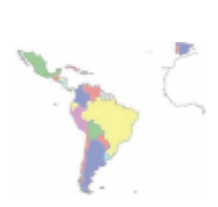

# **Newsletter IDE Iberoamérica** Infraestructura de Datos Espaciales

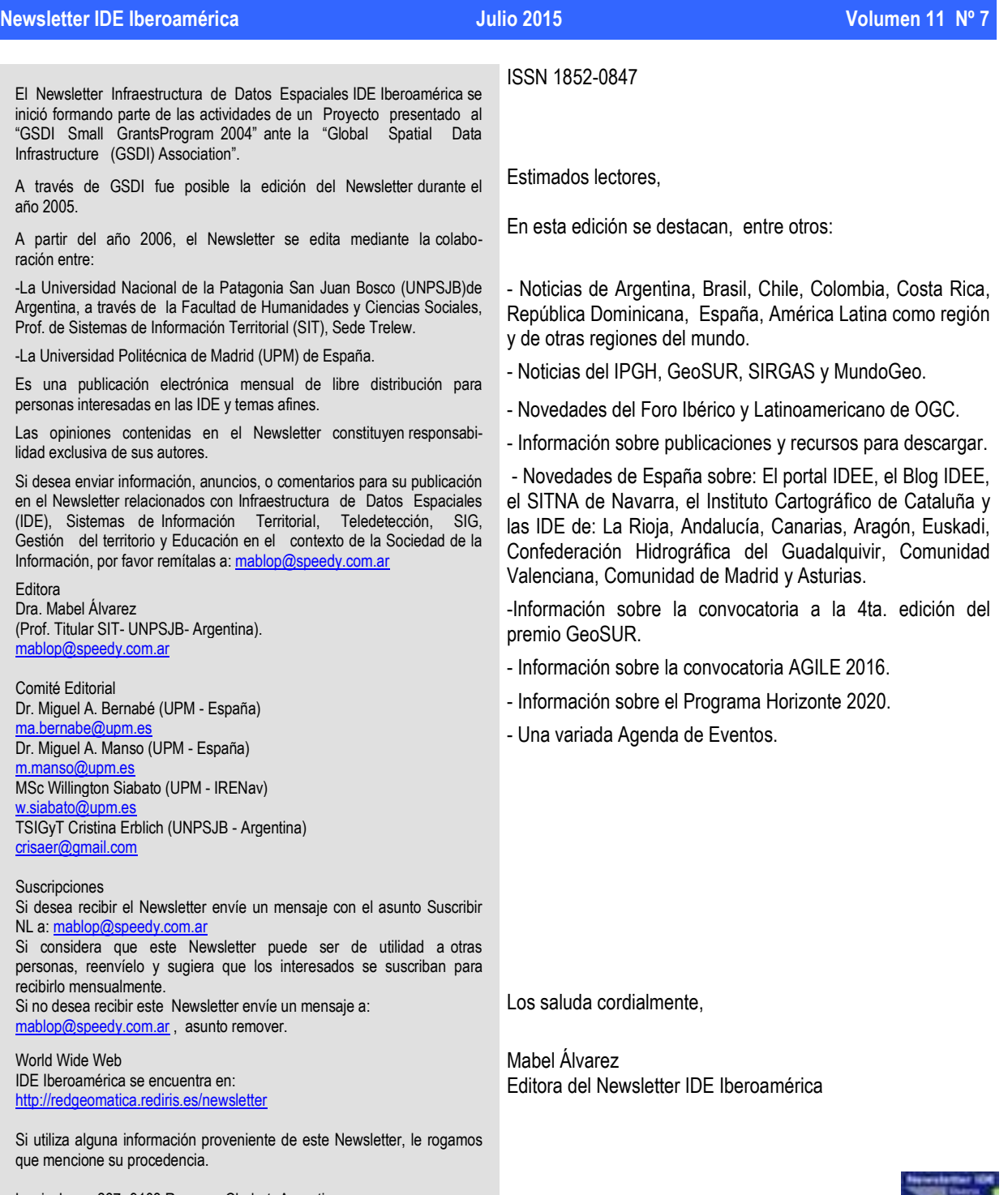

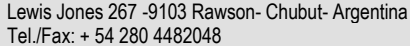

### <span id="page-1-1"></span>Colaboradores en este número

Colaboraron en este número:

Immaculada Serra Recasens, Foro Ibérico y Latino-Americano del Open Geospatial Consortium, España.

Dr. Carlos López Vázquez, Presidente de la Comisión de Cartografía del Instituto Panamericano de Geografía e Historia.

Grupo de Investigación TIC e Información Geoespacial - Facultad de Humanidades y Ciencias Sociales, Universidad Nacional de la Patagonia San Juan Bosco, Argentina.

### <span id="page-1-0"></span>Índice

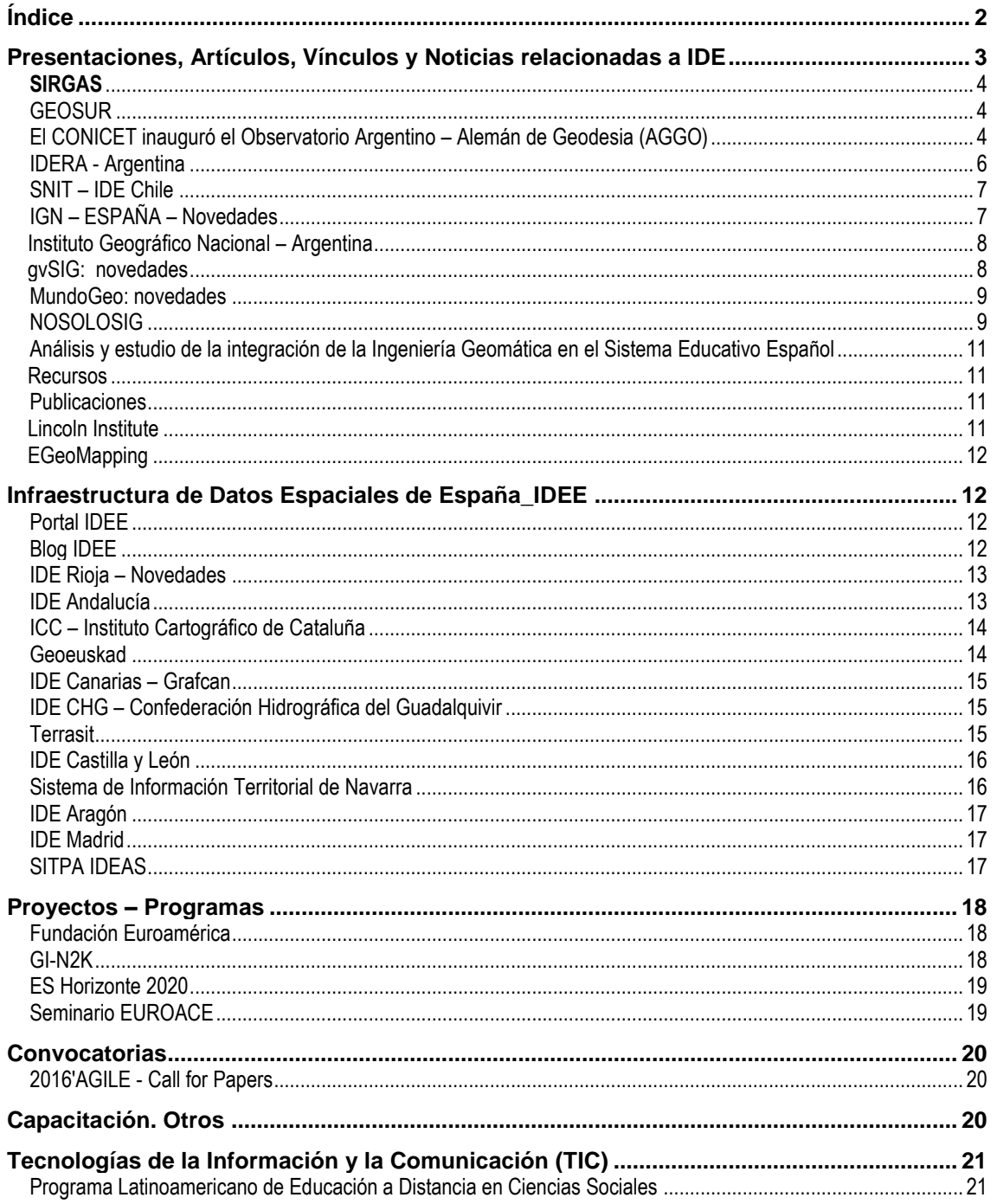

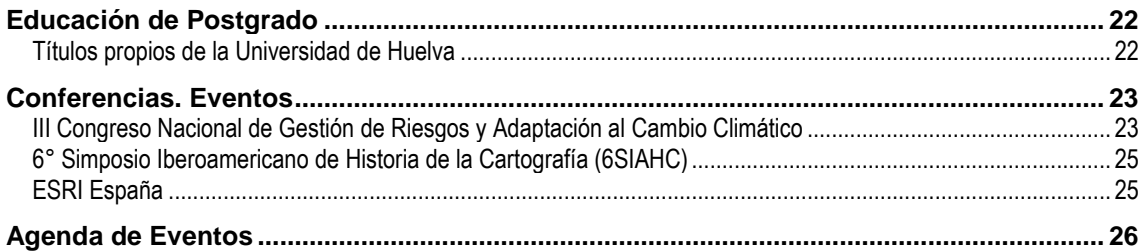

#### <span id="page-2-0"></span>**Presentaciones, Artículos, Vínculos y Noticias relacionadas a IDE**

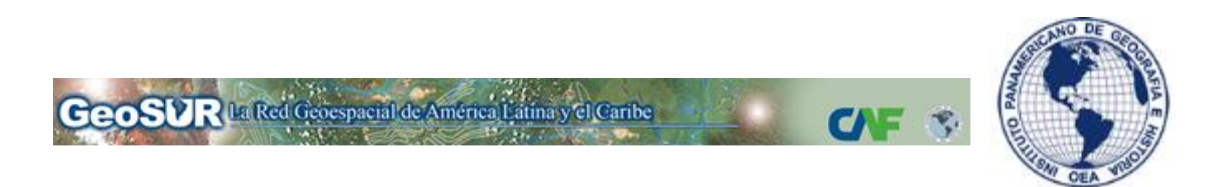

#### **Premio GeoSUR, 4ta. Edición. Año 2015: Convocatoria**

GeoSUR [\(http://www.geosur.info/\)](http://www.geosur.info/) es una iniciativa regional para integrar y difundir datos geoespaciales en América Latina y el Caribe.

GeoSUR ha publicado la cuarta edición de la convocatoria al Premio GeoSUR 2015, que reconoce los productos de datos geoespaciales, servicios o aplicaciones que se ofrecen en la región y que tienen un carácter innovador y especial importancia, sobre todo en lo que respecta a la facilidad de uso.

#### *De las postulaciones:*

Podrán participar instituciones o individuos originarios de cualquier país perteneciente a Latinoamérica y el Caribe. La Coordinación del Programa GeoSUR y el IPGH informarán oportunamente, a través de su portal de Internet, sobre el número, título, autor(es) y nacionalidad de los concursantes seleccionados de acuerdo con las bases del premio.

#### *Del premio:*

Para concursar, los interesados deberán presentar a consideración del jurado, a más tardar el **28 de septiembre de 2015** en la Secretaría General del IPGH, solamente mediante medios electrónicos, en la dirección [premios@ipgh.org](mailto:premios@ipgh.org) y/o [secretariageneral@ipgh.org](mailto:secretariageneral@ipgh.org) la siguiente documentación:

• Una memoria que refleje el objetivo, metodología y resultados alcanzados por la iniciativa de que se trate, incluidos todos los vínculos necesarios para la visualización y el uso de la herramienta por parte de los usuarios, así como los aspectos técnicos que faciliten la evaluación por parte del jurado, incluyendo los metadatos correspondientes.

• Detalle de la información del proyecto de que se trate y su relación con el Programa GeoSUR. Este aspecto constituirá un elemento adicional que evaluará el jurado.

Al ganador se le entregará un diploma y US\$2,000 en efectivo que serán otorgados al líder del proyecto en representación de la institución de que se trate.

Fuente:<http://www.ipgh.org/>

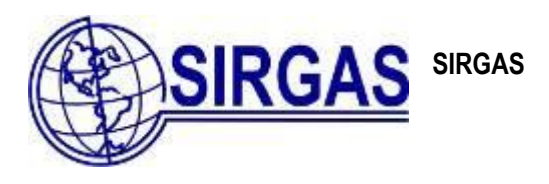

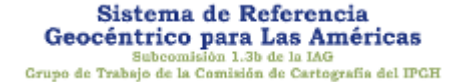

#### <span id="page-3-0"></span>**Simposio SIRGAS 2015**

Los avances, actividades en desarrollo y nuevos retos de SIRGAS son discutidos anualmente en los **Simposios SIRGAS**. En esta oportunidad, gracias a la cordial invitación de la **Universidad Nacional Pedro Henríquez Ureña (UNPHU)**, el **Simposio SIRGAS 2015** se llevará a cabo en la ciudad de **Santo Domingo, República Dominicana**, entre el **18 y el 20 de noviembre**. En los días previos al Simposio, entre el **16 y el 17 de noviembre**, tendra lugar una nueva edición de la **Escuela SIRGAS en Sistemas de Referencia**. La celebración de estos eventos cuenta con el respaldo de la **Asociación Internacional de Geodesia (AIG)**, del **Instituto Panamericano de Geografía e Historia (IPGH)**y la **Unión Internacional de Geodesia y Geofísica (IUGG)**. [\[... más\]](http://www.sirgas.org/index.php?id=193)

Fuente:<http://www.sirgas.org/>

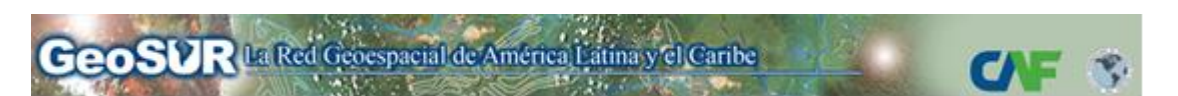

#### <span id="page-3-1"></span>**GEOSUR**

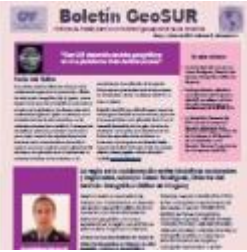

#### **Se encuentra disponible la edición de mayo-junio de 2015, números 5 y 6, del Boletín de GeoSUR**

Esta edición presenta diferentes enfoques de la colaboración regional en la producción y difusión de Información Geográfica (IG). El papel y nuevos riesgos de las agencias cartográficas nacionales en el marco de la gratuidad, y los diversos roles de la colaboración regional / global se destacan en la entrevista del mes. En esta misma línea, en las columnas permanentes se resalta la "convergencia de políticas, prácticas y procesos" como marco para el plan conjunto de organizaciones de las Américas hacia el

aceleramiento de las IDE; el reciente encuentro conjunto entre lo global y la IDE de Europa; la aplicación de la IG demostrada en reuniones temáticas de las Américas; y los requerimientos de evaluación de la Agenda Panamericana promovidos durante las reuniones de Autoridades y de las Comisiones del IPGH en junio en México.

Fuente:<http://www.geosur.info/>

#### <span id="page-3-2"></span>**El CONICET inauguró el Observatorio Argentino – Alemán de Geodesia (AGGO)**

Ubicado en el predio del IAR, cuenta con novedosos instrumentos de medición a través de los cuales formará parte de la infraestructura global para la observación de la Tierra.

El presidente del Consejo destacó que un tercio de la producción del CONICET se realiza en el marco de cooperación internacional, y puso de relieve el papel que Alemania juega en ese porcentaje de cooperación con Argentina, en sus distintas facetas: a través del Instituto de Investigación en Biomedicina de Buenos Aires (CONICET – Instituto Partner de la Sociedad Max Planck de Alemania), del Laboratorio Max Planck de Biología Estructural, Química y Biofísica Molecular de Rosario (MPLbioR), y del flamante observatorio inaugurado.

El presidente de la Agencia Federal de Cartografía y Geodesia de Alemania (BKG) manifestó: "AGGO es una estación que por su equipamiento y ubicación será un elemento sustancial de la geodesia mundial. Estamos

contentos de haber encontrado en CONICET un socio que aprecia la importancia de la geodesia, que es la medición y proyección de la superficie de la Tierra, agiornándola a la época y a los cambios sustanciales que introducen los avances tecnológicos".

AGGO es la contribución conjunta de la Argentina y Alemania a la red internacional de instrumentos geodésicos que soporta la Infraestructura Global de Datos Espaciales y contribuye a monitorear los procesos tectónicos y de cambio global. El Observatorio fue desarrollado y construido en Alemania con una inversión de 20 millones de euros, en tanto que las obras de infraestructura fueron abordadas por el CONICET con una inversión cercana a 10 millones de pesos.

#### **Historia del proyecto**

AGGO es una Observatorio Geodésico Fundamental, lo que significa que reúne todas las técnicas de medición de la Geodesia moderna: un radiotelescopio para interferometría de línea de base muy larga; un telescopio láser para telemetría a satélites artificiales, varios receptores de señales de los sistemas globales de navegación apoyados en satélites, gravímetros de alta precisión (absoluto y superconductor), relojes atómicos (Cesio, Rubidio y MASER de Hidrógeno), sismógrafos, sensores meteorológicos e hidrológicos, etc. AGGO contribuye con seis servicios científicos internacionales: el de Rotación de la Tierra y Sistemas de Referencia, el de Interferometría de Línea de Base Muy Larga, el de Telemetría Láser a Satélites, el de Navegación Global Apoyada en Satélites, el del Campo de la Gravedad y con la Oficina Internacional de Pesos y Medidas (BIPM).

El aprovechamiento de AGGO implica el desarrollo por parte del país de tres líneas de acción complementarias. En primer lugar, la que se requiere para operar el Observatorio, en estrecha cooperación con los organismos internacionales que operan observatorios similares en otras partes del mundo, todos bajo la coordinación de la Asociación Internacional de Geodesia. Para llevar adelante esta línea de acción, AGGO cuenta con un plantel de cuatro científicos (dos aportados por el CONICET y dos por la BKG), cinco ingenieros y 8 técnicos (todos del CONICET), radicados en el Observatorio y con dedicación de tiempo completo.

La segunda línea de acción es la que se requiere para convertir los datos generados por AGGO en productos útiles para la Infraestructura de Datos Espaciales del país. En este campo, AGGO trabajará en estrecha cooperación con el Instituto Geográfico Nacional y con otros organismos del Estado comprometidos con la generación y administración de información espacial (por ejemplo, los catastros provinciales parcelarios y mineros, el Servicio de Hidrografía Naval, el Servicio Geológico Minero Argentino, el Instituto Nacional de Prevención Sísmica, El Instituto Nacional de Desarrollo Pesquero, la Comisión Nacional de Actividades Espaciales, etc.).

La última línea de acción es la que se requiere para convertir los datos generados por AGGO en productos valiosos para la comunidad científica nacional e internacional. En este campo, AGGO se apoya en una red de investigadores de CONICET -docentes de la UNLP- y becarios.

Fuente:<http://www.conicet.gov.ar/el-conicet-inauguro-el-observatorio-argentino-aleman-de-geodesia-aggo/>

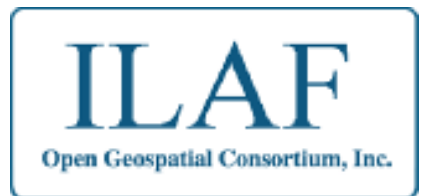

#### **El rincón de ILAF OGC – Julio 2015 Sabías que…**

Recientemente OGC ha aprobado el primer cliente para verificar que los clientes implementan correctamente el estándar de interfaz WMS 1.3.

Este cliente proporciona un modo de verificar que el cliente envía una petición válida a un servidor WMS 1.3. En el siguiente [enlace](http://cite.opengeospatial.org/teamengine/about/wms-client/1.3.0/site/) se proporciona una descripción detallada del test. El test sigue las reglas de verificación (clases de conformidad) documentadas en la especificación *OpenGIS® Web Map Server Implementation Specification [\(OGC 06-042](http://portal.opengeospatial.org/files/?artifact_id=14416) Annex A.1.1).*

El proceso para comprobar y certificar un cliente WMS 1.3 es el siguiente:

- 1. Ir [OGC Validator](http://cite.opengeospatial.org/teamengine/)
- 2. Al iniciar la sesión y empezar el test se proporcionará una URL.
- 3. Utilizar la URL en el cliente, como si estuvieras importando información de un servidor WMS. Asegurar que el cliente presenta las siguientes peticiones:
	- 1. *GetCapabilities*: realizar al menos 1 petición válida.
	- 2. *GetMap*: comprobar las peticiones GetMap para todas las capas que se muestran en el documento de capacidades.
	- 3. *GetFeatureInfo*: realizar al menos una petición de *GetFeatureInfo* válida.
- 4. Finalizar la sesión
- 5. Si el cliente pasa el test, ir al paso 6. Sino, enviar una consulta al [cite-forum](http://cite.opengeospatial.org/forum) para que los usuarios ayuden a pasar el test.
- 6. Ir al portal de implementación OGC, registrar el producto y enlazarlo con la sesión de información (desde el paso 4) para conseguir la certificación OGC.

En el test de ensayo, el servidor interactúa con el cliente que es una implementación de referencia de un [servidor Deegree WMS 1.3.](http://cite.deegree.org/deegree-webservices-3.3.14-2) La implementación de referencia del cliente WMS 1.3 es [uDIG,](http://udig.refractions.net/) actualizado por LisaSoft en 2012. El código está disponible e[n Github,](https://github.com/opengeospatial/ets-wms-client13) como los otros test OGC.

Para más información, está disponible un [vídeo](https://www.youtube.com/watch?v=mNJUl1lhL-s&feature=youtu.be) para aprender a usar el test.

#### **Noticias OGC**

25/06: [OGC pide la revisión de la extensión](http://www.opengeospatial.org/pressroom/pressreleases/2243) *Transaction* del estándar *Web Coverage Service* 02/07: [OGC solicita comentarios de la extensión](http://www.opengeospatial.org/pressroom/pressreleases/2246) *JPEG2000/JPIP Coverage* del estándar *Web Coverage Service*

#### **Próximos eventos**

- [4th International Conference on Agro-geoinformatics \(Agro-geoinformatics 2015\)](http://www.opengeospatial.org/event/1507agro) 20 -24/07/2015
- GEOBUIZ [The Leaders' Summit](http://www.opengeospatial.org/node/2195)  10-11/08/2015
- [27th International Cartographic Conference Pre-conference workshop on Spatial data infrastructures, standards,](http://www.opengeospatial.org/node/2178)  [open source and open data for geospatial \(SDI-Open 2015\)](http://www.opengeospatial.org/node/2178) - 20 -21/08/2015
- [27th International Cartographic Conference 16th General Assembly](http://www.opengeospatial.org/node/2174)  23 -28/08/2015
- [September '15 Technical and Planning Committee -](http://www.opengeospatial.org/event/1509tc) Nottingham, UK 14-18/09/2015

#### **¡Más sobre** *OGC* **en l[a web](http://external.opengeospatial.org/twiki_public/ILAFpublic/WebHome) del Foro Ibérico y Latinoamericano de** *OGC***!**

Fuente: Immaculada Serra Recasens, Foro Ibérico y Latino-Americano del Open Geospatial Consortium, España.

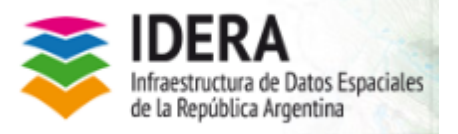

<span id="page-5-0"></span>**IDERA - Argentina**

Están disponibles para su descarga las presentaciones de las X Jornadas de IDERA

[Presentaciones de las X Jornadas](http://www.idera.gob.ar/index.php?option=com_content&view=article&id=334:x-idera-mendoza-2015-todas-las-ponencias&catid=89&Itemid=108)

Fuente:<http://www.idera.gob.ar/>

Ministerio de Bienes

<span id="page-6-0"></span>**SNIT – IDE Chile**

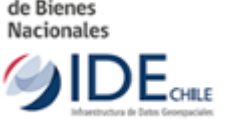

#### [Nueva información disponible para la visualización y descarga en Geoportal de Chile](http://www.ide.cl/noticias/noticias/item/nueva-informacion-disponible-para-la-visualizacion-y-descarga-en-geoportal-de-chile.html)

Durante el presente mes, se ha publicado en el Geoportal de Chile una nueva serie de servicios de mapas para la visualización y descarga en formato shapefile. En total, son 14 nuevas capas de información referidas a las temáticas de Transporte,...

#### [Seminario: Uso de Tecnología Satelital para la Gestión Hídrica en la Agricultura](http://www.ide.cl/noticias/noticias/item/seminario-uso-de-tecnologia-satelital-para-la-gestion-hidrica-en-la-agricultura.html)

La actividad contará con un espacio para mostrar tecnología en riego utilizada por el proyecto, y se realizará el jueves 30 de julio próximo a las 09:30 horas en el Auditorio de la Facultad de Ciencias Agrarias de la Universidad de Talca...

#### [Estándares de registro administrativo para edificaciones patrimoniales](http://www.ide.cl/noticias/noticias/item/estandares-de-registro-administrativo-para-edificaciones-patrimoniales.html)

El Centro Nacional de Conservación y Restauración, junto con el Consejo de Monumentos Nacionales, la Dirección de Arquitectura del Ministerio de Obras Públicas y la División de Desarrollo Urbano del Ministerio de Vivienda y Urbanismo, en...

#### [Bienes Nacionales y SENAME: hacia una nueva plataforma de información territorial](http://www.ide.cl/noticias/noticias/item/bienes-nacionales-y-sename-hacia-una-nueva-plataforma-de-informacion-territorial.html)

En una ceremonia conjunta, los Ministros de Justicia, Javiera Blanco, y Bienes Nacionales, Víctor Osorio, junto a la directora del Servicio Nacional de Menores (SENAME), Marcela Labraña, suscribieron un significativo convenio en materia de...

Fuente:<http://www.ide.cl/>

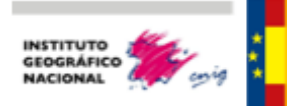

<span id="page-6-1"></span>**IGN – ESPAÑA – Novedades**

Consulta el nuevo mapa del mes Bibliotecas según tipo. Pincha [aquí](http://www2.ign.es/siane/Miniaturas.do?objs=13786,13782,13796,13785,13797,13784,13701,13700,13702,13476,13472,13473,13474,13475,13281,13259,13697,13261,13253,13257,13266,13254,13263,13265,12544,12564,12587,12609,12655,12595,12839,12601,12671,12674,11991,12672,12669&TIPO_CONSULTA=4&CONSULTA=grupo%253D%2540Turismo) para acceder.

#### Centro de Descargas: MTN25 y MTN50

Disponible en el Centro de Descargas nuevas actualizaciones de los productos vectoriales "Mapa Topográfico Nacional 1:25.000 (MTN25)" y "Mapa Topográfico Nacional 1:50.000 (MTN50)". Los nuevas hojas a descarga son: [https://www.cnig.es/RSSCDD/archivos/listado\\_vectoriales20150723.txt](https://www.cnig.es/RSSCDD/archivos/listado_vectoriales20150723.txt)

Nuevos Libros digitales

Disponibles los siguientes nuevos libros en formato digital (pdf): [Historia de las Proyecciones Cartográficas,](http://www.ign.es/ign/resources/acercaDe/libDigPub/HistoriaProyeccionesCartograficas.zip) [La](http://www.ign.es/ign/resources/acercaDe/libDigPub/LaMedidadelaTierra.zip)  [medida de la Tierra entre 1816 y 1855](http://www.ign.es/ign/resources/acercaDe/libDigPub/LaMedidadelaTierra.zip) , [Del Océano a Venus](http://www.ign.es/ign/resources/acercaDe/libDigPub/DelOceanoavenus.zip) y [Viaje a la Sierra del Segura](http://www.ign.es/ign/resources/acercaDe/libDigPub/ViajealaSierradeSegura.zip) . Este último libro también se puede descargar como [Libro electrónico.](http://www.ign.es/ign/resources/acercaDe/libDigPub/Libro_electronico_ViajealaSierradeSegura.zip)

Estos libros junto con el resto que hay disponibles se pueden consultar en la sección Libros digitales y [Publicaciones](http://www.ign.es/ign/layoutIn/libDigitalesPublicaciones.do) de la web.

Boletín Actualidad IGN-CNIG

La Toponimia en el mundo actual

Disponibles las presentaciones que se realizaron en la "IV Jornada de la Comisión Especializada de Nombres Geográficos" celebrada el pasado mes de abril en Valladolid.

[http://www.fomento.gob.es/MFOM/LANG\\_CASTELLANO/ORGANOS\\_COLEGIADOS/MASORGANOS/CSG/Comisio](http://www.fomento.gob.es/MFOM/LANG_CASTELLANO/ORGANOS_COLEGIADOS/MASORGANOS/CSG/Comisiones/NoticiasYActosCENG.htm) [nes/NoticiasYActosCENG.htm](http://www.fomento.gob.es/MFOM/LANG_CASTELLANO/ORGANOS_COLEGIADOS/MASORGANOS/CSG/Comisiones/NoticiasYActosCENG.htm)

Videos: Parques Nacionales

En el portal de "Parques Nacionales interactivos de España" hay disponibles una colección de videos de presentación de cada uno de los Parques. El último que se ha incluido corresponde al de la Sierra de Guadarrama. Os invitamos a verlos:

<http://parquesnacionales.ign.es/videos.php>

Boletín: Real Observatorio de Madrid

Consulta el boletín con las noticias y curiosidades del mes de julio. <http://www.ign.es/resources/rom/ROM.pdf>

Servicios web 1ª edición del MTN50

Se ha publicado una actualización del servicio de visualización de la 1º edición del Mapa Topográfico Nacional del 1:50.000. Este servicio ofrece la opción de consultar información adicional como el año de publicación de la primera edición, las ediciones disponibles y el enlace a la web del Centro de Descargas para su descarga. Tal y como se puede ver en este [ejemplo.](http://www.ign.es/wms/primera-edicion-mtn?TRANSPARENT=true&FORMAT=image%2Fpng&VERSION=1.3.0&EXCEPTIONS=XML&SERVICE=WMS&REQUEST=GetFeatureInfo&STYLES=default%2Cdefault&LAYERS=MTN50%2CEnlace&BGCOLOR=0xFFFFFF&CRS=EPSG%3A4326&INFO_FORMAT=text%2Fhtml&FEATURE_COUNT=100&WIDTH=1280&HEIGHT=529&BBOX=25.125050286747,-39.069322087027,48.372120599247,17.180677912973&I=849&J=150&QUERY_LAYERS=Enlace) La dirección de conexión al WMS es [http://www.ign.es/wms/primera-edicion-mtn](http://www.ign.es/wms/primera-edicion-mtn?Request=GetCapabilities&Service=WMS) Además se ha publicado también su servicio de visualización Teselado. La dirección de conexión al WMTS es [http://www.ign.es/wmts/primera-edicion-mtn](http://www.ign.es/wmts/primera-edicion-mtn?Request=GetCapabilities&Service=WMTS)

Fuente: [http://www.ign.es](http://www.ign.es/)

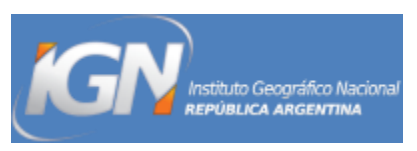

<span id="page-7-0"></span>**Instituto Geográfico Nacional – Argentina**

#### Acuerdo de Cooperación entre Argentina y [Alemania en el marco del Observatorio Geodésico Argentino-Alemán](http://www.ign.gob.ar/node/1072) [\(AGGO\)](http://www.ign.gob.ar/node/1072)

Representantes del gobierno nacional y de la República Federal de Alemania se reunieron en la sede del Instituto Geográfico Nacional (IGN) para trabajar en la generación de acuerdos de cooperación en el marco del establecimiento en Argentina del Observatorio Geodésico Argentino-Alemán (AGGO).

#### [Instalación de estación GNSS permanente en La Rioja](http://www.ign.gob.ar/node/1069)

La nueva estación ubicada en la ciudad de La Rioja se suma a la Red Argentina de Monitoreo Satelital Continuo (RAMSAC). Con la instalación de esta última hay al menos una Estación Permanente en cada provincia del país.

[Comienza el segundo semestre 2015 de los cursos del CCCG](http://www.ign.gob.ar/node/1070)

El Centro de Capacitación en Ciencias Geográficas del IGN abrió la inscripción al segundo semestre 2015. Fuente:<http://www.ign.gob.ar/>

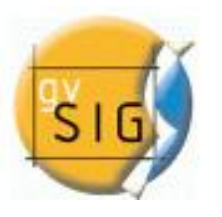

<span id="page-7-1"></span>**gvSIG: novedades**

[11as Jornadas Internacionales gvSIG: "Es posible. Es real"](http://www.gvsig.com/es/noticias/-/asset_publisher/oZEuHNLIhmlT/content/11th-international-gvsig-conference-it-s-possible-it-s-real-?_101_INSTANCE_oZEuHNLIhmlT_redirect=http%3A%2F%2Fwww.gvsig.com%2Fes%2Fnoticias%3Fp_p_id%3D101_INSTANCE_oZEuHNLIhmlT%26p_p_lifecycle%3D0%26p_p_state%3Dnormal%26p_p_mode%3Dview%26p_p_col_id%3Dcolumn-1%26p_p_col_count%3D1&redirect=http%3A%2F%2Fwww.gvsig.com%2Fes%2Fnoticias%3Fp_p_id%3D101_INSTANCE_oZEuHNLIhmlT%26p_p_lifecycle%3D0%26p_p_state%3Dnormal%26p_p_mode%3Dview%26p_p_col_id%3Dcolumn-1%26p_p_col_count%3D1) Del 2 al 4 de diciembre de 2015 tendrán lugar en el Complejo Deportivo-Cultural Pechina (Valencia - España), bajo el lema "Es posible. Es real", las 11as Jornadas Internacionales...

#### [La Asociación gvSIG recibe el premio NASA World Wind Europa Challenge](http://www.gvsig.com/es/noticias/-/asset_publisher/oZEuHNLIhmlT/content/gvsig-association-has-received-the-nasa-world-wind-europa-challenge-award?_101_INSTANCE_oZEuHNLIhmlT_redirect=http%3A%2F%2Fwww.gvsig.com%2Fes%2Fnoticias%3Fp_p_id%3D101_INSTANCE_oZEuHNLIhmlT%26p_p_lifecycle%3D0%26p_p_state%3Dnormal%26p_p_mode%3Dview%26p_p_col_id%3Dcolumn-1%26p_p_col_count%3D1&redirect=http%3A%2F%2Fwww.gvsig.com%2Fes%2Fnoticias%3Fp_p_id%3D101_INSTANCE_oZEuHNLIhmlT%26p_p_lifecycle%3D0%26p_p_state%3Dnormal%26p_p_mode%3Dview%26p_p_col_id%3Dcolumn-1%26p_p_col_count%3D1)

La Asociación gvSIG recibió el pasado viernes uno de los galardones " Europa Challenge " otorgados por la NASA y la Comisión Europea durante las jornadas del " FOSS4G Europa " en Como,...

#### [2as Jornadas de gvSIG Perú. "Ciencia, tecnología y desarrollo"](http://www.gvsig.com/es/noticias/-/asset_publisher/oZEuHNLIhmlT/content/2as-jornadas-de-gvsig-peru-ciencia-tecnologia-y-desarrollo-?_101_INSTANCE_oZEuHNLIhmlT_redirect=http%3A%2F%2Fwww.gvsig.com%2Fes%2Fnoticias%3Fp_p_id%3D101_INSTANCE_oZEuHNLIhmlT%26p_p_lifecycle%3D0%26p_p_state%3Dnormal%26p_p_mode%3Dview%26p_p_col_id%3Dcolumn-1%26p_p_col_count%3D1&redirect=http%3A%2F%2Fwww.gvsig.com%2Fes%2Fnoticias%3Fp_p_id%3D101_INSTANCE_oZEuHNLIhmlT%26p_p_lifecycle%3D0%26p_p_state%3Dnormal%26p_p_mode%3Dview%26p_p_col_id%3Dcolumn-1%26p_p_col_count%3D1)

Los días 25 y 26 de septiembre de 2015 tendrán lugar las 2as Jornadas gySIG Perú, que se celebrarán en el Auditorio de la Municipalidad de Huancayo, bajo el lema "Ciencia,...

Fuente:<http://www.gvsig.com/>

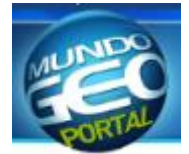

<span id="page-8-0"></span>**MundoGeo: novedades**

[Planet Labs anuncia compra de BlackBridge y de los](http://mundogeo.com/es/blog/2015/07/31/planet-labs-anuncia-compra-de-blackbridge-y-de-los-satelites-rapideye/)  [satélites RapidEye](http://mundogeo.com/es/blog/2015/07/31/planet-labs-anuncia-compra-de-blackbridge-y-de-los-satelites-rapideye/)

[Seminario online sobre drones y fotogrametría reúne](http://mundogeo.com/es/blog/2015/07/31/seminario-online-sobre-drones-y-fotogrametria-reune-a-mas-de-un-millar-de-personas-2/)  [a más de un millar de personas](http://mundogeo.com/es/blog/2015/07/31/seminario-online-sobre-drones-y-fotogrametria-reune-a-mas-de-un-millar-de-personas-2/)

[Satélite brasileño Cbers-4 declarado operativo](http://mundogeo.com/es/blog/2015/07/30/satelite-brasileno-cbers-4-declarado-operativo/)

Seminario online sobre drones y fotogrametría reúne [a más de un millar de personas](http://mundogeo.com/es/blog/2015/07/30/seminario-online-sobre-drones-y-fotogrametria-reune-a-mas-de-un-millar-de-personas/)

[Empresa brasileña es la primera en el mundo en](http://mundogeo.com/es/blog/2015/07/30/empresa-brasilena-es-la-primera-en-el-mundo-en-recibir-la-certificacion-global-mapper/)  [recibir la certificación Global Mapper](http://mundogeo.com/es/blog/2015/07/30/empresa-brasilena-es-la-primera-en-el-mundo-en-recibir-la-certificacion-global-mapper/)

[TomTom amplía servicios de mapas mundiales](http://mundogeo.com/es/blog/2015/07/28/tomtom-amplia-servicios-de-mapas-mundiales/)

[Google Maps obtiene función para minimizar la](http://mundogeo.com/es/blog/2015/07/28/google-maps-obtiene-funcion-para-minimizar-la-interfaz-en-la-navegacion/)  [interfaz en la navegación](http://mundogeo.com/es/blog/2015/07/28/google-maps-obtiene-funcion-para-minimizar-la-interfaz-en-la-navegacion/)

Fuente:<http://mundogeo.com/es/>

[Avenza lanza el Geographic Imager 5.0 para Adobe](http://mundogeo.com/es/blog/2015/07/28/avenza-lanza-el-geographic-imager-5-0-para-adobe-photoshop/)  [Photoshop](http://mundogeo.com/es/blog/2015/07/28/avenza-lanza-el-geographic-imager-5-0-para-adobe-photoshop/)

[ThinkGeo lanza herramientas SIG para](http://mundogeo.com/es/blog/2015/07/28/thinkgeo-lanza-herramientas-sig-para-desarrolladores/)  [desarrolladores](http://mundogeo.com/es/blog/2015/07/28/thinkgeo-lanza-herramientas-sig-para-desarrolladores/)

[LA asociación gvSIG recibe el premio nasa world](http://mundogeo.com/es/blog/2015/07/23/la-asociacion-gvsig-recibe-el-premio-nasa-world-wind-europa-challenge/)  [wind europa challenge](http://mundogeo.com/es/blog/2015/07/23/la-asociacion-gvsig-recibe-el-premio-nasa-world-wind-europa-challenge/)

[Municipios del Ecuador se capacitan sobre los](http://mundogeo.com/es/blog/2015/07/23/municipios-del-ecuador-se-capacitan-sobre-los-aspectos-economicos-del-catastro/)  [aspectos económicos del catastro](http://mundogeo.com/es/blog/2015/07/23/municipios-del-ecuador-se-capacitan-sobre-los-aspectos-economicos-del-catastro/)

[Argentina lanza su reglamento sobre la utilización de](http://mundogeo.com/es/blog/2015/07/16/ya-esta-el-reglamento-quienes-y-para-que-podran-usar-drones-en-argentina/)  **[Drones](http://mundogeo.com/es/blog/2015/07/16/ya-esta-el-reglamento-quienes-y-para-que-podran-usar-drones-en-argentina/)** 

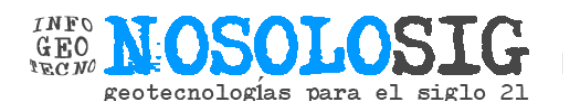

[Publicada la línea de deslinde de todo el litoral español,](http://www.nosolosig.com/noticias/535-publicada-la-linea-de-deslinde-de-todo-el-litoral-espanol-cinco-anos-despues-del-inicio-de-los-trabajos)  [cinco años después del inicio de los trabajos](http://www.nosolosig.com/noticias/535-publicada-la-linea-de-deslinde-de-todo-el-litoral-espanol-cinco-anos-despues-del-inicio-de-los-trabajos)

[el Instituto Cartográfico y Geológico de Cataluña y la](http://www.nosolosig.com/noticias/533-el-instituto-cartografico-y-geologico-de-cataluna-y-la-uab-impulsan-el-master-en-tecnologias-de-la-informacion-geografica)  UAB [impulsan el máster en Tecnologías de la](http://www.nosolosig.com/noticias/533-el-instituto-cartografico-y-geologico-de-cataluna-y-la-uab-impulsan-el-master-en-tecnologias-de-la-informacion-geografica)  [Información Geográfica](http://www.nosolosig.com/noticias/533-el-instituto-cartografico-y-geologico-de-cataluna-y-la-uab-impulsan-el-master-en-tecnologias-de-la-informacion-geografica)

[Nuevas ediciones de los cursos de especialización SIG](http://www.nosolosig.com/noticias/532-nuevas-ediciones-de-los-cursos-de-especializacion-sig-del-sigte) [del SIGTE](http://www.nosolosig.com/noticias/532-nuevas-ediciones-de-los-cursos-de-especializacion-sig-del-sigte)

### <span id="page-8-1"></span>**NOSOLOSIG**

[Cómo fue el FOSS4G-eu?](http://www.nosolosig.com/noticias/529-como-fue-el-foss4g-eu)

[Uruguay busca recubrimiento de imágenes digitales de](http://www.nosolosig.com/noticias/524-el-estado-uruguayo-busca-recubrimiento-de-imagenes-digitales-de-la-totalidad-del-pais)  [la totalidad del país](http://www.nosolosig.com/noticias/524-el-estado-uruguayo-busca-recubrimiento-de-imagenes-digitales-de-la-totalidad-del-pais)

[Obtención de información vectorial geoespacial](http://www.nosolosig.com/contratos-publicos/item/obtencion-de-informacion-vectorial-geoespacial)

INSPIRE KEN [organiza un taller del 29 al 30 de](http://www.scoop.it/t/nosolosig/p/4047989734/2015/07/20/taller-de-inspire-en-barcelona)  [Septiembre en el Institut Cartogràfic i Geològic en](http://www.scoop.it/t/nosolosig/p/4047989734/2015/07/20/taller-de-inspire-en-barcelona)  [Barcelona \(España\).](http://www.scoop.it/t/nosolosig/p/4047989734/2015/07/20/taller-de-inspire-en-barcelona)

[Cerrando la brecha GIS: "Hecho con GIS"](http://www.orbemapa.com/2015/07/cerrando-la-brecha-gis-hecho-con-gis.html)

[Quiero pero no puedo publicar mis datos](http://geo-palabras.blogspot.com/2015/07/quiero-pero-no-puede-publicar-mis-datos.html)

[Cómo calcular el área de un polígono con ArcGIS,](http://mappinggis.com/2015/07/como-calcular-el-area-de-un-poligono-con-arcgis-qgis-y-gvsig/)  [QGIS y gvSIG](http://mappinggis.com/2015/07/como-calcular-el-area-de-un-poligono-con-arcgis-qgis-y-gvsig/)

[Historia de las proyecciones cartográficas](http://www.nosolosig.com/bibliografia/item/historia-de-las-proyecciones-cartograficas)

[Vídeo del taller de «Geoportales con software libre» en](http://geoimagina.com/blog/315-video-del-taller-de-geoportales-con-software-libre-en-el-ipgh)  [el IPGH](http://geoimagina.com/blog/315-video-del-taller-de-geoportales-con-software-libre-en-el-ipgh)

[Publicada la «Resolución de adjudicación de las becas](http://www.nosolosig.com/noticias/392-becas-del-instituto-geografico-nacional-de-espana-para-formacion)  [de formación del IGN» de España](http://www.nosolosig.com/noticias/392-becas-del-instituto-geografico-nacional-de-espana-para-formacion)

[El Banco del Estado inauguró el lunes 20 de julio en](http://www.scoop.it/t/nosolosig/p/4047998582/2015/07/21/municipios-del-ecuador-se-capacitan-sobre-los-aspectos-economicos-del-catastro-predial)  [Ambato el taller «Aspectos económicos del Catastro](http://www.scoop.it/t/nosolosig/p/4047998582/2015/07/21/municipios-del-ecuador-se-capacitan-sobre-los-aspectos-economicos-del-catastro-predial)  [multifinalitario: clave para un nuevo financiamiento](http://www.scoop.it/t/nosolosig/p/4047998582/2015/07/21/municipios-del-ecuador-se-capacitan-sobre-los-aspectos-economicos-del-catastro-predial)  [municipal» con la participación de representantes de 44](http://www.scoop.it/t/nosolosig/p/4047998582/2015/07/21/municipios-del-ecuador-se-capacitan-sobre-los-aspectos-economicos-del-catastro-predial)  [cabildos.](http://www.scoop.it/t/nosolosig/p/4047998582/2015/07/21/municipios-del-ecuador-se-capacitan-sobre-los-aspectos-economicos-del-catastro-predial) 

[Realización del vuelo LIDAR para obtener información](http://www.nosolosig.com/contratos-publicos/item/realizacion-del-vuelo-lidar-para-obtener-informacion-altimetrica-en-valencia)  [altimétrica en Valencia](http://www.nosolosig.com/contratos-publicos/item/realizacion-del-vuelo-lidar-para-obtener-informacion-altimetrica-en-valencia)

[Mantenimiento licencias software ARGIS](http://www.nosolosig.com/contratos-publicos/item/mantenimiento-licencias-software-argis)

[II Taller del Mapa Integrado Andino del Norte](http://www.geoportaligm.gob.ec/portal/index.php/ii-taller-del-mapa-integrado-andino-del-norte-mian2015/) – [MIAN2015](http://www.geoportaligm.gob.ec/portal/index.php/ii-taller-del-mapa-integrado-andino-del-norte-mian2015/)

[Valioso aliento para gvSIG -](http://www.geofumadas.com/gvsig-recibe-valioso-aliento-tras-ganar-premio-en-el-europa-challenge/) El Premio Europa **[Challenge](http://www.geofumadas.com/gvsig-recibe-valioso-aliento-tras-ganar-premio-en-el-europa-challenge/)** 

[Geodesia, en busca del milímetro en la medición de los](http://www.efeverde.com/noticias/geodesia-en-busca-del-milimetro-en-la-medicion-de-los-cambios-terrestres/)  [cambios terrestres](http://www.efeverde.com/noticias/geodesia-en-busca-del-milimetro-en-la-medicion-de-los-cambios-terrestres/)

[Gran mapathon OpenStreetMap Paraguay](http://www.nosolosig.com/eventos/eventodetalle/591/-/gran-mapathon-openstreetmap-paraguay)

[Cuando Google Maps no llega a todas partes](http://www.elandroidelibre.com/2015/07/missing-maps-project.html)

[Funciones con PyQGIS: archivos ráster](https://joseguerreroa.wordpress.com/2015/07/20/funciones-con-pyqgis-archivos-raster/)

¿cómo fue el [FOSS4G-EU?](http://www.nosolosig.com/noticias/529-como-fue-el-foss4g-eu)

[Municipios del Ecuador se capacitan sobre los aspectos](http://www.nosolosig.com/noticias/526-municipios-del-ecuador-se-capacitan-sobre-los-aspectos-economicos-del-catastro-predial)  [económicos del catastro predial](http://www.nosolosig.com/noticias/526-municipios-del-ecuador-se-capacitan-sobre-los-aspectos-economicos-del-catastro-predial)

la asociación gvSIG [recibe el premio nasa world wind](http://www.nosolosig.com/noticias/525-la-asociacion-gvsig-recibe-el-premio-nasa-world-wind-europa-challenge)  [europa challenge](http://www.nosolosig.com/noticias/525-la-asociacion-gvsig-recibe-el-premio-nasa-world-wind-europa-challenge)

[Uruguay busca recubrimiento de imágenes digitales de](http://www.nosolosig.com/noticias/524-el-estado-uruguayo-busca-recubrimiento-de-imagenes-digitales-de-la-totalidad-del-pais)  [la totalidad del país](http://www.nosolosig.com/noticias/524-el-estado-uruguayo-busca-recubrimiento-de-imagenes-digitales-de-la-totalidad-del-pais)

[Virtual Singapur, un modelo 3D realista](http://www.nosolosig.com/noticias/522-virtual-singapur-un-modelo-3d-realista)

[Acuerdo entre Geoimagina, SRM Consulting y la](http://www.nosolosig.com/noticias/521-acuerdo-entre-geoimagina-srm-consulting-y-la-universidad-de-cuenca-para-el-uso-de-ortosky-en-la-universidad)  [Universidad de Cuenca para el uso de ortoSky en la](http://www.nosolosig.com/noticias/521-acuerdo-entre-geoimagina-srm-consulting-y-la-universidad-de-cuenca-para-el-uso-de-ortosky-en-la-universidad)  [Universidad](http://www.nosolosig.com/noticias/521-acuerdo-entre-geoimagina-srm-consulting-y-la-universidad-de-cuenca-para-el-uso-de-ortosky-en-la-universidad)

Fuente: [www.nosolosig.com](http://www.nosolosig.com/)

[Charla de Mapillary con Johan Guillen](http://www.nosolosig.com/eventos/eventodetalle/587/29%7C30%7C31%7C32%7C33%7C34%7C35%7C36%7C37/charla-de-mapillary-con-johan-guillen)

[Actualización del catastro del](http://www.nosolosig.com/contratos-publicos/item/actualizacion-del-catastro-del-area-urbana-del-canton-chordeleg-provincia-del-azuay) área urbana del cantón [Chordeleg, provincia del Azuay](http://www.nosolosig.com/contratos-publicos/item/actualizacion-del-catastro-del-area-urbana-del-canton-chordeleg-provincia-del-azuay)

[Actualización del catastro de los predios de las](http://www.nosolosig.com/contratos-publicos/item/consultoria-de-actualizacion-del-catastro-de-los-predios-de-las-cabeceras-parroquiales-del-gad-portoviejo-provincia-manabi)  [cabeceras parroquiales del GAD Portoviejo](http://www.nosolosig.com/contratos-publicos/item/consultoria-de-actualizacion-del-catastro-de-los-predios-de-las-cabeceras-parroquiales-del-gad-portoviejo-provincia-manabi)

[Los colores más relacionados con la geografía: del](http://www.geografiainfinita.com/2015/07/los-colores-mas-relacionados-con-la-geografia-del-burdeos-al-siena/)  [Burdeos al Siena](http://www.geografiainfinita.com/2015/07/los-colores-mas-relacionados-con-la-geografia-del-burdeos-al-siena/)

Curso [básico Python para GIS: sentencias básicas de](https://www.youtube.com/watch?v=CxUicLpoqwo)  [Python](https://www.youtube.com/watch?v=CxUicLpoqwo)

[25.000 mapas de todo el mundo disponibles para](http://www.geofumadas.com/25000-mapas-de-todo-el-mundo-disponibles-para-descarga/)  [descarga](http://www.geofumadas.com/25000-mapas-de-todo-el-mundo-disponibles-para-descarga/)

[Cómo trabajar con Python y SQL en ArcGIS](http://geospatialtraininges.com/2015/07/06/como-trabajar-con-python-y-sql-en-arcgis/)

[¿Qué conocimientos deben adquirir los futuros expertos](http://www.nosolosig.com/noticias/517-que-conocimientos-deben-adquirir-los-futuros-expertos-en-informacion-geografica-participa)  [en Información Geográfica?, participa](http://www.nosolosig.com/noticias/517-que-conocimientos-deben-adquirir-los-futuros-expertos-en-informacion-geografica-participa)

[Planet Labs aumenta su constelación de satélites con la](http://www.nosolosig.com/noticias/519-planet-labs-aumenta-su-constelacion-de-satelites-con-la-adquisicion-de-rapideye)  [adquisición de RapidEye](http://www.nosolosig.com/noticias/519-planet-labs-aumenta-su-constelacion-de-satelites-con-la-adquisicion-de-rapideye)

[OpenStreetMap, vídeo del taller y recursos de](http://geoimagina.com/blog/313-openstreetmap-video-del-taller-y-recursos-de-aprendizaje)  [aprendizaje](http://geoimagina.com/blog/313-openstreetmap-video-del-taller-y-recursos-de-aprendizaje)

[Actualización del sistema catastral urbano e](http://www.nosolosig.com/contratos-publicos/item/actualizacion-del-sistema-catastral-urbano-e-implementacion-del-sistema-informatico-integral-de-catastro-urbano-de-la-ciudad-de-esmeraldas-2)  [implementación del sistema informático integral en](http://www.nosolosig.com/contratos-publicos/item/actualizacion-del-sistema-catastral-urbano-e-implementacion-del-sistema-informatico-integral-de-catastro-urbano-de-la-ciudad-de-esmeraldas-2)  **[Esmeraldas](http://www.nosolosig.com/contratos-publicos/item/actualizacion-del-sistema-catastral-urbano-e-implementacion-del-sistema-informatico-integral-de-catastro-urbano-de-la-ciudad-de-esmeraldas-2)** 

[R y QGIS](http://geoinnova.org/blog-territorio/r-y-quantum-gis/)

[Derechos de los Pueblos Indígenas: estado de la](http://geoactivismo.org/2015/07/15/derechos-de-los-pueblos-indigenas-estado-de-la-cuestion-2015-un-mapa-critico/)  [cuestión 2015, un mapa crítico.](http://geoactivismo.org/2015/07/15/derechos-de-los-pueblos-indigenas-estado-de-la-cuestion-2015-un-mapa-critico/)

[Hacer geomarketing Low Cost #5: de shapefile a KML](https://raherlu.wordpress.com/2015/07/13/geomarketing_shapefile_kml/)

[8 visualizaciones que explican la distribución de la](http://www.geografiainfinita.com/2015/07/8-visualizaciones-que-explican-la-distribucion-de-la-poblacion-mundial/)  [población mundial](http://www.geografiainfinita.com/2015/07/8-visualizaciones-que-explican-la-distribucion-de-la-poblacion-mundial/)

[Virtual Singapur, un modelo 3D realista](http://www.nosolosig.com/noticias/522-virtual-singapur-un-modelo-3d-realista)

[Acuerdo entre geoimagina, SRM consulting y la](http://www.nosolosig.com/noticias/521-acuerdo-entre-geoimagina-srm-consulting-y-la-universidad-de-cuenca-para-el-uso-de-ortosky-en-la-universidad)  [Universidad de Cuenca para el uso de ortosky en la](http://www.nosolosig.com/noticias/521-acuerdo-entre-geoimagina-srm-consulting-y-la-universidad-de-cuenca-para-el-uso-de-ortosky-en-la-universidad)  [universidad](http://www.nosolosig.com/noticias/521-acuerdo-entre-geoimagina-srm-consulting-y-la-universidad-de-cuenca-para-el-uso-de-ortosky-en-la-universidad)

[Planet labs aumenta su constelación de satélites con la](http://www.nosolosig.com/noticias/519-planet-labs-aumenta-su-constelacion-de-satelites-con-la-adquisicion-de-rapideye)  [adquisición de rapideye](http://www.nosolosig.com/noticias/519-planet-labs-aumenta-su-constelacion-de-satelites-con-la-adquisicion-de-rapideye)

[¿Qué conocimientos deben adquirir los futuros expertos](http://www.nosolosig.com/noticias/517-que-conocimientos-deben-adquirir-los-futuros-expertos-en-informacion-geografica-participa)  [en información geográfica?, participa](http://www.nosolosig.com/noticias/517-que-conocimientos-deben-adquirir-los-futuros-expertos-en-informacion-geografica-participa)

#### <span id="page-10-0"></span>**Análisis y estudio de la integración de la Ingeniería Geomática en el Sistema Educativo Español**

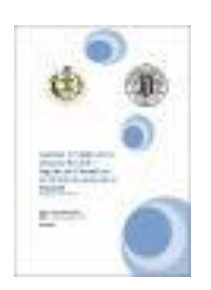

Se realiza un estudio sobre las diferentes materias y disciplinas que conforman el grado de ingeniería en Geomática y Topografía, con el objeto de analizar la posibilidad de integración de estos estudios en la formación académica en el sistema educativo español (Primaria, Secundaria, Bachiller y CFS). Para ello, en primer lugar se realizará un estudio de los planes de estudios de estos ciclos educativos, identificando en sus diferentes asignaturas, los contenidos donde hagan uso de cualquiera de las disciplinas que forman parte de la Geomática, y se propondrán unidades didácticas y prácticas para buscar y facilitar la integración de la misma en el sistema educativo español.

Asimismo, el 1 de marzo de 2014 se publicó en el BOE la LOMCE (Ley Orgánica para la Mejora de la Calidad Educativa) que realiza modificaciones en el sistema educativo español; como consecuencia de ello, también se realizará un estudio sobre cómo esta ley afectará al objeto de este TFG. [-]

Artículo completo [https://riunet.upv.es/bitstream/handle/10251/53468/NAVARRETE%20-](https://riunet.upv.es/bitstream/handle/10251/53468/NAVARRETE%20-%20Analisis%20y%20estudio%20de%20la%20integraci%c3%b3n%20de%20la%20Ingenier%c3%ada%20Geom%c3%a1tica%20en%20el%20Sistema%20Educati....pdf?sequence=2&isAllowed=y) [%20Analisis%20y%20estudio%20de%20la%20integraci%c3%b3n%20de%20la%20Ingenier%c3%ada%20Geom%c](https://riunet.upv.es/bitstream/handle/10251/53468/NAVARRETE%20-%20Analisis%20y%20estudio%20de%20la%20integraci%c3%b3n%20de%20la%20Ingenier%c3%ada%20Geom%c3%a1tica%20en%20el%20Sistema%20Educati....pdf?sequence=2&isAllowed=y) [3%a1tica%20en%20el%20Sistema%20Educati....pdf?sequence=2&isAllowed=y](https://riunet.upv.es/bitstream/handle/10251/53468/NAVARRETE%20-%20Analisis%20y%20estudio%20de%20la%20integraci%c3%b3n%20de%20la%20Ingenier%c3%ada%20Geom%c3%a1tica%20en%20el%20Sistema%20Educati....pdf?sequence=2&isAllowed=y)

#### <span id="page-10-1"></span>**Recursos**

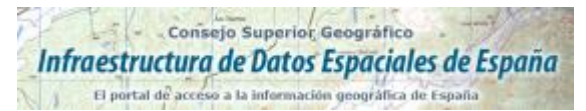

<span id="page-10-3"></span>**Guía de integración de servicios WMS en diferentes aplicaciones**

Fuente:<http://www.idee.es/resources/documentos/GuiaInsercionWMS.pdf>

#### <span id="page-10-2"></span>**Publicaciones**

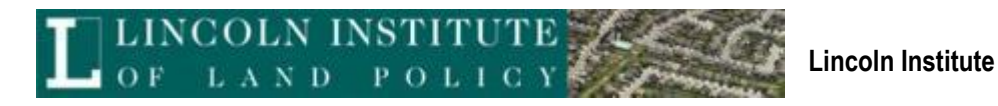

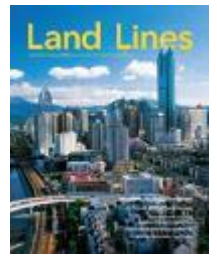

Land Lines Vol 27 - [Land Lines, July 2015](http://www.lincolninst.edu/pubs/download.asp?doc_id=2905&pub_id=3562) PDF2.78 MB

[Mejoramiento del desempeño del impuesto sobre la propiedad en América Latina](http://www.lincolninst.edu/pubs/PubDetail.aspx?pubid=2506) [State Trust Lands in the West, Updated Edition](http://www.lincolninst.edu/pubs/PubDetail.aspx?pubid=2508) [Zoning Rules!](http://www.lincolninst.edu/pubs/PubDetail.aspx?pubid=3551) [Land Lines, July 2015](http://www.lincolninst.edu/pubs/PubDetail.aspx?pubid=3562)

[Message from the President: Protecting a Share of the](http://www.lincolninst.edu/pubs/PubDetail.aspx?pubid=3563) Housing Market [City Tech: WalkYourCity.org](http://www.lincolninst.edu/pubs/PubDetail.aspx?pubid=3564) [From Stigma to Housing Fix: The Evolution of Manufactured Homes](http://www.lincolninst.edu/pubs/PubDetail.aspx?pubid=3565) [Illegal But Rational: Why Small Property Rights Housing Is Big in China](http://www.lincolninst.edu/pubs/PubDetail.aspx?pubid=3566) Community Land Trusts Grown from [Grassroots: Neighborhood Organizers Become](http://www.lincolninst.edu/pubs/PubDetail.aspx?pubid=3567)  **[Housing evelopers](http://www.lincolninst.edu/pubs/PubDetail.aspx?pubid=3567)** [Faculty Profile: Cynthia Goytia](http://www.lincolninst.edu/pubs/PubDetail.aspx?pubid=3568)

Fuente:<http://www.lincolninst.edu/>

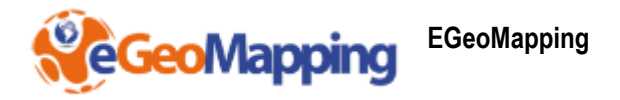

<span id="page-11-0"></span>[Acuerdo de colaboración con IETEN](http://www.egeomapping.com/noticias/207-colaboracionieten)

[Entrega mapa en relieve del Geoparque Villuercas Ibores Jara](http://www.egeomapping.com/noticias/206-mapageoparque)

Fuente: eGeoMapping

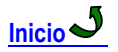

<span id="page-11-1"></span>**Infraestructura de Datos Espaciales de España\_IDEE**

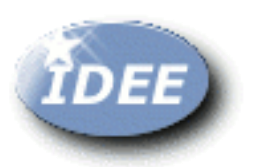

<span id="page-11-2"></span>Portal IDEE

<span id="page-11-3"></span>[www.idee.es](http://www.idee.es/)

**Disponible el boletín SobreIDEs de julio** Acceda al boletín <http://www.idee.es/web/guest/boletin-sobre-ides>

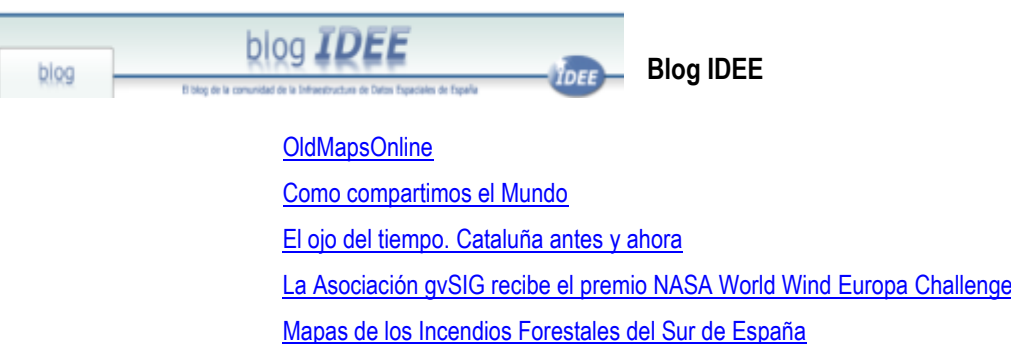

[Centro de de descarga capas información geográfica en IDE Chile](http://blog-idee.blogspot.com.es/2015/07/centro-de-descarga-de-capas-informacion.html) [Taller de INSPIRE en Barcelona](http://blog-idee.blogspot.com.es/2015/07/taller-de-inspire-en-barcelona.html) Presentaciones de la IV Jornada de la Comisión Especializada de Nombres **[Geográficos](http://blog-idee.blogspot.com.es/2015/07/presentaciones-de-la-iv-jornada-de-la.html)** [La Universitat de València lanza un Geoportal para estudiar la superficie terrestre con](http://blog-idee.blogspot.com.es/2015/07/la-universitat-de-valencia-lanza-un.html)  [datos de los satélites Meteosat, Terra y Aqua](http://blog-idee.blogspot.com.es/2015/07/la-universitat-de-valencia-lanza-un.html) II Conferencia del Geómetra Experto: "La delimitación de la propiedad inmobiliaria y la [interactuación con las instituciones públicas"](http://blog-idee.blogspot.com.es/2015/07/i-conferencia-del-geometra-experto-la.html) [Ed Parsons y las Infraestructuras de Datos Espaciales](http://blog-idee.blogspot.com.es/2015/07/ed-parsons-y-las-infraestructuras-de.html) Actualizac[ión de la "Infraestructura de Datos Espaciales de Araba/Álava"](http://blog-idee.blogspot.com.es/2015/07/actualizacion-de-la-infraestructura-de.html) [Una nueva Ley de RISP](http://blog-idee.blogspot.com.es/2015/07/una-nueva-ley-de-risp.html) [Geoportal del Mar Alborán](http://blog-idee.blogspot.com.es/2015/07/geoportal-del-mar-alboran.html) [INSPIRE Interactive data specification Toolkit v1.1](http://blog-idee.blogspot.com.es/2015/07/inspire-interactive-data-specification.html) [Servicio de mapas de la 1º edición del Mapa Topográfico Nacional 1:50.000](http://blog-idee.blogspot.com.es/2015/07/servicio-de-mapas-de-la-1-edicion-del.html) [3rd Eurographics Workshop on Urban Data Modelling and Visualisation](http://blog-idee.blogspot.com.es/2015/07/3rd-eurographics-workshop-on-urban-data.html) [Condiciones de uso de la información del ICGC](http://blog-idee.blogspot.com.es/2015/07/condiciones-de-uso-de-la-informacion.html)

Fuente:<http://blog-idee.blogspot.com.ar/>

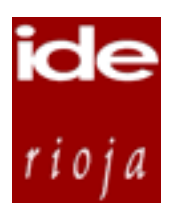

<span id="page-12-0"></span>**IDE Rioja – Novedades**

**El Camino interior declarado Patrimonio Mundial**

El Comité del Patrimonio Mundial de la UNESCO ha aprobado una extensión del bien cultural [Camino de Santiago](http://www.iderioja.larioja.org/cartografia/index.php?map=RIOJA_TEM_CAMINO_SANTIAGO)  [de Compostela](http://www.iderioja.larioja.org/cartografia/index.php?map=RIOJA_TEM_CAMINO_SANTIAGO) para incluir cuatro itinerarios: el Camino Costero, el Camino interior del País Vasco y La Rioja, el camino de Liébana y el Camino primitivo.

Fuente:<http://www.iderioja.larioja.org/>

<span id="page-12-1"></span>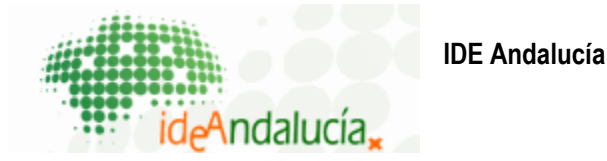

[Publicado el Servicio Web Toporaster10 de la Junta de Andalucía](http://www.ideandalucia.es/portal/web/ideandalucia/noticias/-/noticia/detalle/publicado-el-servicio-web-toporaster10-de-la-junta-de-andalucia) Recientemente el Instituto de Estadística y Cartografía ha publicado, como servicio de visualización WMS y a través de su página web, el Map [...]

Fuente:<http://www.ideandalucia.es/portal/web/ideandalucia/ideandalucia>

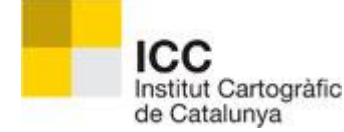

#### <span id="page-13-0"></span>**ICC – Instituto Cartográfico de Cataluña**

[Distribución de datos de la constelación GALILEO desde la red CatNet](http://www.icc.cat/esl/Home-ICC/Informacio-corporativa/Actualitat/Distribucio-de-dades-de-la-constel-lacio-GALILEO-des-de-la-xarxa-CatNet) [El ICGC miembro de pleno derecho del ISC](http://www.icc.cat/esl/Home-ICC/Informacio-corporativa/Actualitat/L-ICGC-membre-de-ple-dret-de-l-ISC) [Nueva edición del Mapa topográfico 1: 25.000 de la Vall Fosca](http://www.icc.cat/esl/Home-ICC/Informacio-corporativa/Actualitat/Nova-edicio-del-Mapa-topografic-1-25.000-de-la-Vall-Fosca) [Los Geotrabajos en formato vectorial](http://www.icc.cat/esl/Home-ICC/Informacio-corporativa/Actualitat/Els-Geotreballs-en-format-vectorial) [Mapas antiguos de la Cartoteca de Cataluña consultables desde el móvil](http://www.icc.cat/esl/Home-ICC/Informacio-corporativa/Actualitat/Mapes-antics-de-la-Cartoteca-de-Catalunya-consultables-des-del-mobil) [Nuevos mapas topográficos 1: 25.000 de](http://www.icc.cat/esl/Home-ICC/Informacion-corporativa/Actualidad/Nuevos-mapas-topograficos-1-25.000-de-Mataro-y-de-Vilafranca-del-Penedes) Mataró y Vilafranca del Penedès [Medida de la Pica de Estados](http://www.icc.cat/esl/Home-ICC/Informacio-corporativa/Actualitat/Mesura-de-la-Pica-d-Estats) [Instamaps crece con herramientas de análisis espacial y datos](http://www.icc.cat/esl/Home-ICC/Informacio-corporativa/Actualitat/Instamaps-creix-amb-eines-d-analisi-espacial-i-dades) [Nueva colección en la Cartoteca Digital "Leonor Ferrer"](http://www.icc.cat/esl/Home-ICC/Informacio-corporativa/Actualitat/Nova-col-leccio-a-la-Cartoteca-Digital-Leonor-Ferrer)

Fuente:<http://www.icc.cat/esl/Home-ICC/Informacio-corporativa/Actualitat>

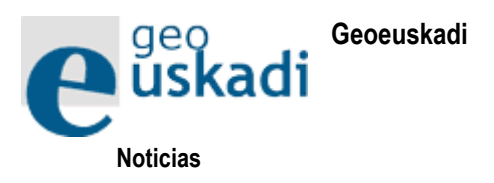

<span id="page-13-1"></span>[Comparador de ortofotos](http://www.geo.euskadi.eus/noticia/2015/comparador-de-ortofotos/s69-geonot/es/)

[Curso de Verano de la Universidad del País Vasco: MAPAS EN LA WEB, GEOSERVICIOS E](http://www.geo.euskadi.eus/noticia/2015/curso-de-verano-de-la-universidad-del-pais-vasco-mapas-en-la-web-geoservicios-e-infraestructuras-de-datos-espaciales/s69-geonot/es/)  [INFRAESTRUCTURAS DE DATOS ESPACIALES](http://www.geo.euskadi.eus/noticia/2015/curso-de-verano-de-la-universidad-del-pais-vasco-mapas-en-la-web-geoservicios-e-infraestructuras-de-datos-espaciales/s69-geonot/es/)

[Distribución de población 2014.](http://www.geo.euskadi.eus/noticia/2015/distribucion-de-poblacion-2014/s69-geonot/es/)

[Ortofotos históricas](http://www.geo.euskadi.eus/noticia/2015/ortofotos-historicas/s69-geonot/es/)

Se abre la convocatoria de subvenciones para mejorar la información geográfica y mapas [municipales.](http://www.geo.euskadi.eus/noticia/2015/se-abre-la-convocatoria-de-subvenciones-para-mejorar-la-informacion-geografica-y-mapas-municipales/s69-geonot/es/)

Fuente:<http://www.geo.euskadi.eus/s69-15375/es/>

El Blog de

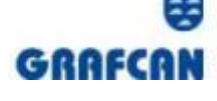

<span id="page-14-0"></span>Actualidad de los productos, servicios y<br>actividades de Cartográfica de Canarias, S.A. **IDE Canarias - Grafcan** 

A[ctualización del servicio de Callejero en IDECanarias](http://www.grafcan.es/2015/07/actualizacion-del-servicio-de-callejero-en-idecanarias)

[Actualización del servicio de Explotaciones Ganaderas](http://www.grafcan.es/2015/07/actualizacion-del-servicio-de-explotaciones-ganaderas)

[Nuevas OrtoExpress de Gran Canaria y Fuerteventura en la Tienda Virtual \(año 2015\)](http://www.grafcan.es/2015/07/nuevas-ortoexpress-de-gran-canaria-y-fuerteventura-en-la-tienda-virtual-ano-2015)

[Actualización de las vistas de SIGPAC en MAPA \(julio 2015\)](http://www.grafcan.es/2015/07/actualizacion-de-las-vistas-de-sigpac-en-mapa-julio-2015)

[Actualización del servicio SIGPAC en IDECanarias \(julio 2015\)](http://www.grafcan.es/2015/07/actualizacion-del-servicio-sigpac-en-idecanarias-julio-2015)

[Nueva OrtoExpress de Gran Canaria año 2015 en MAPA](http://www.grafcan.es/2015/07/nueva-ortoexpress-de-gran-canaria-ano-2015-en-mapa)

[Nueva OrtoExpress de Gran Canaria año 2015 en IDECanarias](http://www.grafcan.es/2015/07/nueva-ortoexpress-de-gran-canaria-ano-2015-en-idecanarias)

[Nuevo servicio con información sobre Calidad del Aire](http://www.grafcan.es/2015/07/nuevo-servicio-con-informacion-sobre-calidad-del-aire)

Fuente: [http://blog.grafcan.es](http://blog.grafcan.es/)

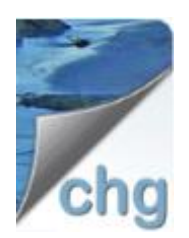

### <span id="page-14-1"></span>**IDE CHG – Confederación Hidrográfica del Guadalquivir**

 Publicado Borrador Actas Juntas de Explotación 2014 Publicado Borrador de Tarifas y Cánones 2016 Publicado Folleto Europa fluye en el Guadalquivir

Fuente:<http://www.chguadalquivir.es/opencms/portalchg/otros/novedades/>

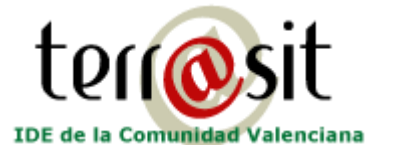

<span id="page-14-2"></span>**Terrasit**

#### **Nuevos Vuelos en la Fototeca Valenciana**

Desde el ICV seguimos trabajando por ampliar el espectro de vuelos fotogramétricos a disposición pública que proporcionan una visión de la Comunitat Valenciana en distintas etapas de su historia. Esta …[Sigue leyendo](https://terrasit.wordpress.com/2015/07/28/nuevos-vuelos-en-la-fototeca-valenciana/) →

#### **Parques Naturales de la Comunitat Valenciana en descargas de Terrasit**

Mapas, Posters Informativos y Rutas GPX en Descargas de Terrasit. Ponemos a vuestra disposición los mapas de los Parques Naturales de la provincia de Alicante en descargas de Terrasit junto …[Sigue leyendo](https://terrasit.wordpress.com/2015/07/27/parques-naturales-de-la-comunidad-valenciana-en-descargas-de-terrasit/) →

#### **Las zonas declaradas de Interés Comunitario (DIC) en un mapa**

Las zonas declaradas de Interés Comunitario (DIC) en un mapa. Una Declaración de Interés Comunitario (DIC) es un pronunciamiento de la administración competente en materia de urbanismo y ordenación del …[Sigue leyendo](https://terrasit.wordpress.com/2015/07/08/las-zonas-declaradas-de-interes-comunitario-dic-en-un-mapa/) →

Fuente:<http://terrasit.wordpress.com/>

## Infraestructura de **Datos Espaciales** IDE Castilla y León de Castilla y León

<span id="page-15-0"></span>[Disponible la cartografía y la ortofoto urbanas](http://www.cartografia.jcyl.es/web/jcyl/Cartografia/es/Plantilla66y33/1284414965261/_/_/_)

[Disponible la ortofoto PNOA de 2014](http://www.cartografia.jcyl.es/web/jcyl/Cartografia/es/Plantilla66y33/1284413229785/_/_/_)

<span id="page-15-1"></span>[Firma del convenio entre el IGN y la Comunidad de Castilla y León para la producción,](http://www.cartografia.jcyl.es/web/jcyl/Cartografia/es/Plantilla66y33/1284372884909/_/_/_)  [actualización e intercambio de información geográfica.](http://www.cartografia.jcyl.es/web/jcyl/Cartografia/es/Plantilla66y33/1284372884909/_/_/_)

Fuente:<http://www.cartografia.jcyl.es/>

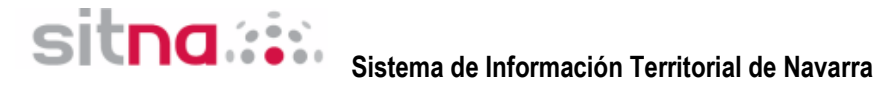

Saber más

Los contenidos de este apartado ayudan a conocer mejor la iniciativa SITNA y el funcionamiento de sus servicios. Entre otros, se incluye un glosario de términos utilizados en el portal, un listado de preguntas frecuentes y un formulario para contactar directamente con nosotros y enviar comentarios y sugerencias.

[Glosario de términos y abreviaturas más utilizadas.](http://sitna.navarra.es/geoportal/saber_mas/glosario.aspx)

[Preguntas frecuentes. Este apartado se irá actualizando con las cuestiones que nos remitan los usuarios.](http://sitna.navarra.es/geoportal/saber_mas/preguntas_frec.aspx)

[Formulario para enviar consultas o sugerencias sobre el SITNA.](http://sitna.navarra.es/geoportal/saber_mas/contacte.aspx)

[Descubra los contenidos del Portal del Conocimiento y Participación del SITNA.](http://sitna.navarra.es/geoportal/saber_mas/pcyp.aspx)

[Presencia del SITNA en proyectos a nivel nacional e internacional.](http://sitna.navarra.es/geoportal/saber_mas/proyectos.aspx)

[Política de normas, estándares y recomendaciones seguida por el SITNA.](http://sitna.navarra.es/geoportal/saber_mas/normas.aspx)

[Gestión del conocimiento e integración de la información territorial.](http://sitna.navarra.es/geoportal/saber_mas/Formacion.aspx)

Fuente: [http://sitna.navarra.es/geoportal/actual\\_sitna/novedades.aspx](http://sitna.navarra.es/geoportal/actual_sitna/novedades.aspx)

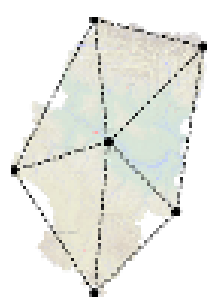

### <span id="page-16-0"></span>**IDE Aragón**

Actualización de Mapas de Paisajes. Comarcas incluidas: Sobrarbe, Ribagorza, Cinco Villas, Jiloca, Daroca y Teruel[: http://idearagon.aragon.es/paisaje.jsp](http://t.co/ZSxAsfsDow)

Fuente:<http://idearagon.aragon.es/noticias.jsp>

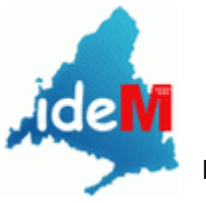

### <span id="page-16-1"></span>**IDE Madrid**

IDEM - Infraestructura de Datos Espaciales Comunidad de Madrid

### **Nuevos Mapas**

[Ortofoto 25x25 2011](http://www.madrid.org/cartografia/visorCartografia/html/visor.htm) > [Ortofoto 25x25 2014](http://www.madrid.org/cartografia/visorCartografia/html/visor.htm) >

Fuente:<http://www.madrid.org/cartografia/idem/html/web/index.htm>

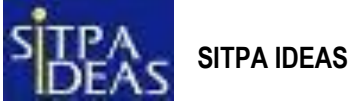

<span id="page-16-2"></span>

[Mapa Agroecológico del Principado de Asturias \(1:200.000\) en PDF](http://sitpa.cartografia.asturias.es/sitpav30/pages/news/ExtendedNews.aspx?id=44)

Se ha incorporado al Portal SITPA-IDEAS (Destacados) el Mapa de Clasificación Agroecológica y de Orientación de Usos Agrarios Generales del Principado de Asturias a escala 1:200.000.

Fuente:<http://sitpa.cartografia.asturias.es/>

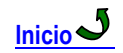

<span id="page-17-0"></span>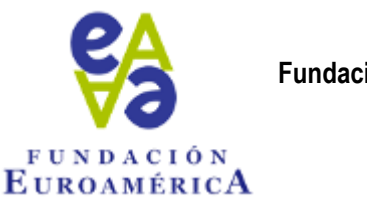

<span id="page-17-1"></span>**Fundación Euroamérica**

**Organización de Conferencias o Foros de debate**. Entre nuestras actividades, destacan los Foros que organizamos anualmente **en un país de América** (Argentina, Brasil, Chile, Colombia, Estados Unidos, México, Panamá y Perú) al más alto nivel. Con un formato multisectorial, cuentan con la presencia del **Presidente del país** anfitrión (en la mayoría de los casos) y miembros de su gobierno, así como representantes del gobierno de países europeos, de la Comisión y el Parlamento Europeo y otras instituciones mundiales. Además organizamos conferencias, foros y seminarios en España y Portugal con diferente temática: financiera-económica, relaciones políticas y comerciales, culturales, nuevas tecnologías, RSE, etc. *[\[LEER MÁS\]](http://euroamerica.org/presentacion)*

**Organización de coloquios** en torno a un invitado de honor del mundo de la política, la economía, la ciencia, el arte y la diplomacia, europeo o americano con dos formatos diferentes: **almuerzo** y **desayuno**, siempre en un ambiente distendido y cercano, y con un aforo reducido *[\[LEER](http://euroamerica.org/presentacion-coloquios) MÁS]*

#### **Programas de becas de postgraduados para jóvenes iberoamericanos:**

Destacamos las becas que la Fundación Euroamérica otorga, desde el 2001, a universitarios latinoamericanos para realizar estudios de post grado en las prestigiosas escuelas de negocio **IE Business School** y **Centro de Estudios Garrigues** *[\[LEER MÁS\]](http://euroamerica.org/formacion/presentacion)*

**Asociación de becarios.** La Fundación Euroamérica se propuso, en su momento, la creación de esta Asociación haciendo una clara apuesta por las sinergias, puentes y relaciones que puedan crearse entre sus miembros que, sin duda, redundarán positivamente en la trayectoria personal y profesional de los antiguos becarios que formen parte de ella *[\[LEER MÁS\]](http://euroamerica.org/asociacion-de-becarios)*

**Revista "Forum"** *[\[LEER MÁS\]](http://euroamerica.org/forum/revistas)*, y su versión electrónica, más breve, **"Forum Noticias"** *[\[LEER MÁS\]](http://euroamerica.org/forum/forum-noticias)*, recogen periódicamente la información de los últimos eventos organizados y anuncian actividades futuras.

Fuente: [www.euroamerica.org](http://www.euroamerica.org/)

<span id="page-17-2"></span>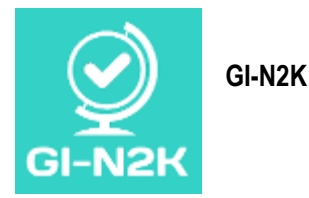

El proyecto GI-N2K<http://www.gi-n2k.eu/> (Geographic Information: Need to Know) tiene como objetivo mejorar la preparación de los futuros profesionales en Información Geográfica para su paso al mercado de trabajo, alineando demanda y oferta laboral, con el desarrollo curricular en materia de Información Geográfica. El proyecto, en la mitad de su andadura, está financiado por el Erasmus Longlife Learning Program de la Comisión Europea para los años 2013-2016 y cuenta con la participación de 31 socios de 25 países diferentes.

#### **GI-N2K en el Diario LINKVIT**

El Europeo [proyecto LINKVIT](http://www.linkvit.eu/en) se centra en la armonización y la adaptación de la formación profesional sobre GI & INSPIRE, frente a las necesidades y demandas de los profesionales de la GI en el sector público y privado. En el Diario LINKVIT la justificación, objetivos, plataforma de formación y módulos se describen y analizan en varios artículos. Dos de estos artículos también se refieren a discutir los resultados de la GI-N2K, y del estudio GI-N2K en particular. [Seguir leyendo](http://www.gi-n2k.eu/gi-n2k-in-the-linkvit-journal/#more-667)

Fuente:<http://www.gi-n2k.eu/news/>

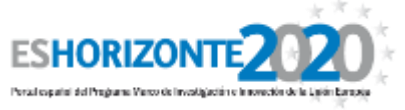

<span id="page-18-0"></span>**ES Horizonte 2020**

Es el programa que financia proyectos de investigación e innovación de diversas áreas temáticas en el contexto europeo, contando con casi 80.000M€ para el periodo 2014-2020. Investigadores, empresas, centros tecnológicos y entidades públicas tienen cabida en este programa.

#### [Ya está abierta la convocatoria Starting Grant 2016 del ERC](http://www.eshorizonte2020.es/ciencia-excelente/consejo-europeo-de-investigacion-erc/noticias/ya-esta-abierta-la-convocatoria-starting-grant-2016-del-erc)

El ERC ha publicado su Programa de Trabajo (WP2016). La primera convocatoria en abrir es Starting Grant, para investigadores con una experiencia posdoctoral de entre 2 y 7 años y que... La fecha límite para presentar solicitudes es el **17 de noviembre 2015**.

[Publicados nuevos Modelos de Acuerdo de Consorcio para las Redes Innovadoras Europeas \(Redes ITN -](http://www.eshorizonte2020.es/ciencia-excelente/acciones-marie-sklodowska-curie/noticias/publicados-nuevos-modelos-de-acuerdo-de-consorcio-para-las-redes-innovadoras-europeas-redes-itn-marie-sklodowska-curie-actions) [Marie Sklodowska-Curie Actions\)](http://www.eshorizonte2020.es/ciencia-excelente/acciones-marie-sklodowska-curie/noticias/publicados-nuevos-modelos-de-acuerdo-de-consorcio-para-las-redes-innovadoras-europeas-redes-itn-marie-sklodowska-curie-actions)

[Open Access en Horizonte 2020](http://www.eshorizonte2020.es/mas-europa/ciencia-con-y-para-la-sociedad/noticias/open-access-en-horizonte-2020)

[Resultados Proof of Concept 2015: 45 nuevos proyectos para explorar la viabilidad comercial de resultados de](http://www.eshorizonte2020.es/ciencia-excelente/consejo-europeo-de-investigacion-erc/noticias/resultados-proof-of-concept-2015-45-nuevos-proyectos-para-explorar-la-viabilidad-comercial-de-resultados-de-proyectos-erc)  [proyectos ERC.](http://www.eshorizonte2020.es/ciencia-excelente/consejo-europeo-de-investigacion-erc/noticias/resultados-proof-of-concept-2015-45-nuevos-proyectos-para-explorar-la-viabilidad-comercial-de-resultados-de-proyectos-erc)

El Consejo Europeo de Investigación (ERC) ha publicado los resultados de la primera convocatoria 2015 Proof of Concept, que financiará seis proyectos liderados por investigadores qu...

[Las convocatorias 2016 del Consejo Europeo de Investigación \(ERC\) se publicarán a finales de julio](http://www.eshorizonte2020.es/ciencia-excelente/consejo-europeo-de-investigacion-erc/noticias/las-convocatorias-2016-del-consejo-europeo-de-investigacion-erc-se-publicaran-a-finales-de-julio) Disponibles las presentaciones de la jornada informativa Consejo Europeo de Investigación (ERC) del pasado 07 de julio.

[Respuestas de la CE sobre Aspectos Legales y Financieros de H2020](http://www.eshorizonte2020.es/actualidad/noticias/respuestas-de-la-ce-sobre-aspectos-legales-y-financieros-de-h2020)

Durante la "Jornada de Comunicación de la CE sobre Aspectos Legales y Financieros de H2020", que tuvo lugar el pasado mes de marzo, quedaron una serie de preguntas pendientes de...

#### [España obtiene 31 millones de euros del Consejo Europeo de Investigación](http://www.eshorizonte2020.es/ciencia-excelente/consejo-europeo-de-investigacion-erc/noticias/espana-obtiene-31-millones-de-euros-del-consejo-europeo-de-investigacion)

El Consejo Europeo de Investigación (ERC por sus siglas en inglés) ha concedido 31 millones de euros para 13 investigadores que trabajan en centros españoles en la convocatoria de Advanced Gra...

Fuente:<http://www.eshorizonte2020.es/>

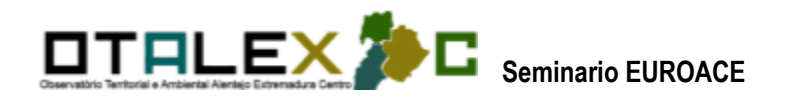

<span id="page-18-1"></span>En el marco del proyecto OTALEX C - Observatorio Territorial y Ambiental Alentejo, Extremadura y Centro (POCTEP), que tiene como objetivos principales para implementar una Infraestructura de Datos Espaciales (IDE) Alentejo - Extremadura - Centro para la consolidación de la Eurorregión Alentejo - Centro - Extremadura (EUROACE) con el fin de ser capaz de convertirse en una plataforma para el intercambio de información y la colaboración institucional entre las autoridades nacionales, regionales y locales que se centran en este territorio, la Escuela Agraria de Castelo Branco Instituto Politécnico organizará, el 17 de septiembre de 2015, un seminario para difundir los resultados del proyecto.

Fuente:<http://www.ipcb.pt/ESA/index.php/component/content/article?id=847>

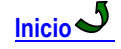

### <span id="page-19-0"></span>**Convocatorias**

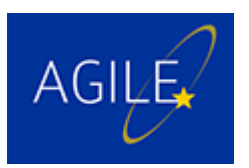

<span id="page-19-1"></span>**2016'AGILE - Call for Papers**

La 19<sup>ª</sup> Conferencia Internacional AGILE sobre Ciencias de Información Geográfica, se llevará a cabo en Helsinki, Finlandia, del 14 hasta el 17 junio de 2016.

El programa ofrecerá sesiones paralelas de presentación de ponencias, sesiones magistrales, sesiones de pósters y talleres pre-conferencia para compartir sus ideas, explorar las investigaciones en curso, la evolución futura, incluyendo aplicaciones con tecnología de última generación. El evento se propone establecer contactos con los profesionales de la academia, la industria y el gobierno que están interesados en la promoción de la enseñanza de GI y las actividades de investigación.

Más información en <http://www.agile-online.org/index.php/conference/conference-2016>

### <span id="page-19-2"></span>**Capacitación. Otros**

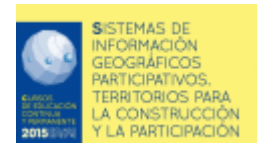

Este curso MOOC tiene como objetivo acompañar al

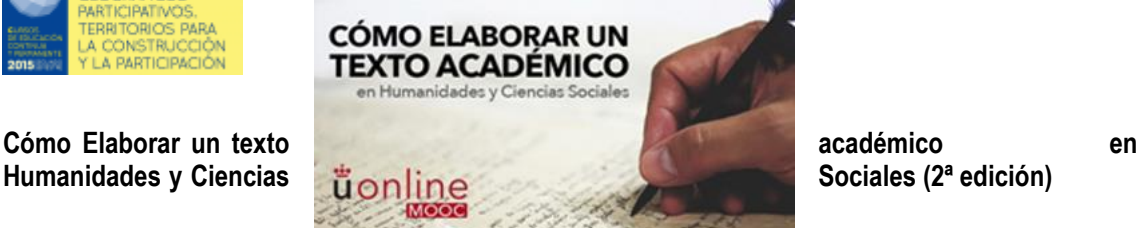

estudiante a lo largo de todo el proceso de producción de un texto académico en Humanidades y Ciencias Sociales, atendiendo a todas las fases y tareas necesarias para su desarrollo: planificación, obtención de información, escritura del texto, revisión, difusión y publicación.

Fecha de inicio: 22 de septiembre de 2015 Inscripción Abierta

Duración: 12 semanas (60 horas de estudio estimadas)

**[Universidad Rey Juan Carlos](https://www.miriadax.net/web/universidad-rey-juan-carlos)**

**[Ficha del Curso >>](https://www.miriadax.net/web/elaborar-texto-academico-humanidades-cienciassociales-2ed)**

<https://www.miriadax.net/web/universidad-rey-juan-carlos>

#### **[Encontrando tesoros en la red \(2.ª edición\)](https://www.miriadax.net/web/encontrando-tesoros-red2ed)**

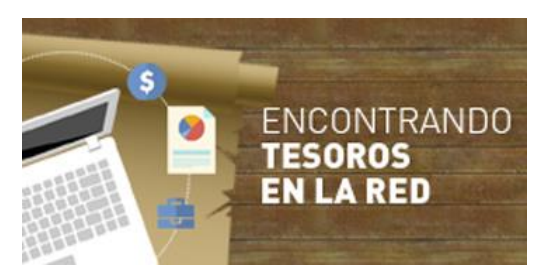

La posibilidad de acceder a gran cantidad de información es una de las grandes virtudes de Internet, pero a la vez es un problema. Se hace necesario entonces, disponer de buenos criterios y herramientas para encontrar lo que buscamos y las mejores técnicas para mejorar nuestro filtrado, obtener información valiosa y transformarla en significativa para la construcción de conocimiento.

Fecha de inicio: 21 de septiembre de 2015

Inscripción Abierta

Duración: 6 semanas (30 horas estimadas de estudio)

**[Universidad Tecnológica Nacional](https://www.miriadax.net/web/universidad-tecnologica-nacional-instituto-nacional-superior-del-profesor)**

**[Ficha del Curso >>](https://www.miriadax.net/web/encontrando-tesoros-red2ed)**

<https://www.miriadax.net/web/universidad-tecnologica-nacional-instituto-nacional-superior-del-profesor>

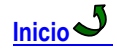

<span id="page-20-0"></span>**Tecnologías de la Información y la Comunicación (TIC)**

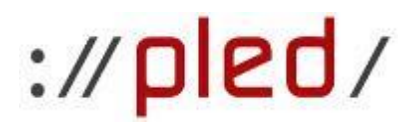

**Ciencias Sociales**

<span id="page-20-1"></span>**Programa Latinoamericano de Educación a Distancia en** 

El Programa Latinoamericano de Educación a Distancia en Ciencias Sociales (PLED) del Centro Cultural de la Cooperación "Floreal Gorini" fue creado con el objeto de promover el desarrollo y la difusión del pensamiento crítico, instrumento imprescindible para comprender los problemas de nuestro tiempo y para potenciar la gravitación de los múltiples sujetos populares que, en América Latina y el Caribe, luchan en pos de la emancipación económica, política y social de nuestros pueblos.

A los efectos de facilitar esta tarea el PLED ha concebido un programa de educación a distancia de excelencia, convocando a algunos de los más reconocidos especialistas a nivel mundial, para abordar el tratamiento de algunos de los temas más candentes de nuestro tiempo.

Los cursos están dirigidos a dos públicos distintos: por una parte, a cuadros dirigentes y militantes de movimientos sociales, partidos políticos y fuerzas populares. Por el otro, a jóvenes universitarios deseosos de acceder al estudio de temáticas, teorías y metodologías inspiradas en la obra de las mejores cabezas del pensamiento crítico y, por eso mismo, sólo por excepción puestas al alcance de los estudiantes dada la hegemonía que el "pensamiento único" ha adquirido en nuestras universidades.

Nuestra titulación es otorgada por la Facultad de Ciencias Económicas de la Universidad Nacional de Río Cuarto (UNRC) y reconocida por la Universidad Nacional Autónoma de México (UNAM) y la Universidad Federal de Río de Janeiro (UFRJ).

Ver oferta de cursos, diplomaduras, conferencias y más….

Fuente:<http://www.centrocultural.coop/>

#### <span id="page-21-0"></span>**Educación de Postgrado**

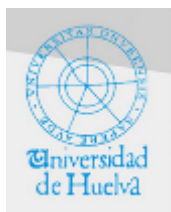

<span id="page-21-1"></span>**Títulos propios de la Universidad de Huelva**

En estos títulos propios los alumnos recibirán una formación completa en cuanto a métodos y software relacionado con Sistemas de Información Geográfica, haciendo especial hincapié en el

software libre muy desarrollado en este campo. Con este objetivo el Departamento de Ciencias Agroforestales de la Universidad de Huelva convoca los títulos en colaboración con la Asociación gvSIG para el desarrollo de la Geomática Libre y Contefo.

El curso "**Especialista en análisis y gestión de datos SIG**" reúne de forma completa las materias que conforman el marco de las tecnologías de información geográfica.

En primer lugar, ofrece una visión general de este área y su entorno para pasar, en segundo término, al tratamiento de la información geográfica con los principales softwares de referencia. Por último, ofrece una visión pormenorizada del tratamiento de datos y metadatos de información geográfica.

Cursar esta especialidad proporciona las competencias necesarias para un manejo adecuado de la información geoespacial, siendo el punto de partida del desarrollo de un perfil laboral especializado en un campo que ha incrementado su difusión rápidamente tanto en distintos tipos de organizaciones y empresas, como en distintas ramas de estudio científico y tecnológico. En este sentido, el enfoque práctico de esta especialización provee al alumno de la capacidad necesaria para integrarse con facilidad en el mercado laboral relacionado con el entorno de los Sistemas de Información Geográfica.

#### **Calendario**

9 Noviembre 2015 a 27 Noviembre 2015 - Introducción a los Sistemas de Información Geográfica.

30 Noviembre 2015 a 12 Febrero 2016 - Análisis, creación, edición y gestión de información Geográfica con ArcGIS Desktop y gvSIG Desktop.

15 Febrero 2016 a 11 Marzo 2016 - Fuentes y conversión de datos. Calidad de datos SIG.

14 Marzo 2016 a 18 Marzo 2016 - Uso, creación y gestión de metadatos de información geográfica.

El curso "**Experto en Sistemas de Información Geográfica**" además de reunir de forma integral los conocimientos necesarios para comprender y aplicar las tecnologías de información geográfica, profundiza en su aplicación a campos tales como, el análisis geoestadístico e hidrológico, la gestión de bases de datos geoespaciales y la introducción a la programación de aplicaciones web SIG, posibilitando la especialización en varias ramas del estudio de las tecnologías de la información geográfica. Refuerza y consolida el perfil laboral del alumno pudiendo éste acceder a puestos cuyas tareas están limitadas a unos conocimientos singulares.

De esta manera, el enfoque práctico del curso de experto se presenta como el más apropiado para alcanzar dicho nivel superior de cualificación en los sistemas de información geográfica.

#### **Calendario**

9 Noviembre 2015 a 27 Noviembre 2015 - Introducción a los Sistemas de Información Geográfica.

30 Noviembre 2015 a 12 Febrero 2016 - Análisis, creación, edición y gestión de información Geográfica con ArcGIS Desktop y gvSIG Desktop.

15 Febrero 2016 a 11 Marzo 2016 - Fuentes y conversión de datos. Calidad de datos SIG.

14 Marzo 2016 a 18 Marzo 2016 - Uso, creación y gestión de metadatos de información geográfica.

28 Marzo 2016 a 15 Abril 2015 - Análisis geoestadístico.

18 Abril 2016 a 6 Mayo 2016 - Análisis hidrológico y del terreno utilizando datos LIDAR.

9 Mayo 2016 a 27 Mayo 2016 - Bases de datos geográficas.

30 Mayo 2016 a 17 Junio 2016 - Sistemas de información geográfica en la web: Introducción a la programación de aplicaciones web SIG.

Fuente:<http://uhu.es/sig/index.html>

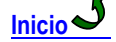

### <span id="page-22-0"></span>**Conferencias. Eventos**

#### <span id="page-22-1"></span>**III Congreso Nacional de Gestión de Riesgos y Adaptación al Cambio Climático**

19 y 20 de noviembre 2015 Universidad Nacional, Costa Rica

El **III Congreso Nacional de Gestión del Riesgo y Adaptación al Cambio Climático** pretende plantear una discusión académica centrada en tres ejes: la valoración del riesgo, la gestión territorial y sectorial del riesgo, y la mitigación y adaptación al Cambio Climático.

El evento tiene sus antecedentes en el I Congreso sobre Desastres en Costa Rica, realizado en octubre de 1988, y el II Congreso Nacional de Desastres; grandes desastres, realizado en noviembre 2010.

Su objetivo principal es diagnosticar la situación actual en materia de gestión del riesgo y cambio climático en el país, proponer la armonización del conocimiento tecno científico con los saberes populares en una gestión territorial participativa y responsable y la incorporación de la gestión del riesgo y la adaptación al cambio climático en la planificación sectorial desde un enfoque ecosistémico y holístico.

Con la realización de este congreso, existe un manifiesto propósito de retomar los planteamientos que se han promulgado sobre el tema en a los más recientes foros tales como: la III Conferencia Mundial Sobre la Reducción de Riesgo de Desastres realizado en Sendai, la Política Centroamericana de Gestión de Riesgo y la Estrategia Nacional de Cambio Climático de Costa Rica.

#### **Comité Organizador**

M.Sc. Gustavo Barrantes Castillo Escuela de Ciencias Geográficas-UNA

#### **Ejes temáticos**

- Valoración del riesgo:
- Amenazas naturales
- Vulnerabilidad
- Resiliencia

Gestión territorial y sectorial del riesgo:

- Gestión municipal del riesgo
- Gestión local del riesgo
- Gestión sectorial del riesgo
- Gobernanza y gobernabilidad
- Mitigación y Adaptación al Cambio Climático:
- Impacto del Cambio Climático
- Adaptación al Cambio Climático

#### **Recepción de resúmenes, posters y costos de participación**

Requisitos para el envío de resúmenes

Encabezado con la siguiente información:

- Nombre de la ponencia
- Grado académico, nombre completo, cargo e institución de cada uno de los autores

Resumen con una extensión de 350 palabras Fecha para la recepción de resúmenes: **del 1 al 30 de septiembre**.

Dirección electrónica para el envío:

iiicongresogrdyacc@gmail.com gbarrantes@una.cr

Requisitos para el envío de Poster Tamaño mínimo: 60cm ancho por 90 cm largo Fecha para el envío del **1 al 23 de octubre**

Dirección electrónica para el envío en formato electrónico para su consideración: iiicongresogrdyacc@gmail.com gbarrantes@una.cr

Estructura del poster:

- Título
- Autor(es) con su respectiva afiliación institucional
- Introducción
- Metodología
- Resultados
- Las ilustraciones pueden intercalarse en la sección de metodología y/o de

Resultados La versión final debe realizar en impreso adherido sobre una cartulina rígida de presentación, según las dimensiones solicitadas. Será responsabilidad del autor instalar el poster antes del evento y responder consultas durante el mismo.

#### **Costos de participación**

La participación al congreso, en todas sus modalidades no tendrá costo y será definida a partir de un proceso de selección. Incluye refrigerios, almuerzos, certificados y memoria. En cada caso se seguirán los siguientes lineamientos:

**Ponentes y posters**: la selección partirá de la relevancia de los temas propuestos en función de los ejes temáticos. La aceptación será comunicada vía correo electrónico.

**Participantes**: Se llevará a cabo un proceso de selección de candidatos por medio de un formulario Web, la escogencia buscará la representatividad de investigadores, profesores, funcionarios de instituciones, municipalidades y líderes comunales. La aceptación será comunicada vía correo electrónico.

Se estará asignando un cupo especial para **estudiantes** que manifiesten su interés en colaborar con la organización del evento.

#### **Aceptación de ponencias y propuesta de artículos**

Entre las ponencias aceptadas se escogen 10 para su publicación posterior. Cuando una ponencia es escogida se le enviará una carta oficial por parte del comité organizador, que solicitará un compromiso por parte del autor interesado en continuar el proceso con miras a la publicación en formato de artículo científico.

Los extensos de las ponencias seleccionadas para su publicación en un número especial de la revista, deberán seguir las normas establecidas por la Revista Geográfica de América Central:

[http://www.revistas.una.ac.cr/index.php/geografica/about/submissions#authorGuidelin](http://www.revistas.una.ac.cr/index.php/geografica/about/submissions#authorGuidel)es

La fecha límite para el envío de ponencia en extenso, para iniciar el proceso de publicación, será hasta el 30 de noviembre.

Las ponencias enviadas en formato de artículo pasarán por una revisión por parte del comité científico para su corrección y envío final a la revista.

Fuente: Dr. Calos López Vazquez – Presidente de la Comisión de Cartografía IPGH

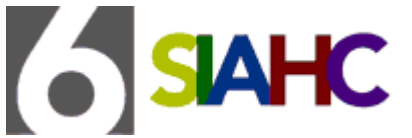

<span id="page-24-0"></span>**6° Simposio Iberoamericano de Historia de la Cartografía (6SIAHC)**

El 6° Simposio Iberoamericano de Historia de la Cartografía (6SIAHC) " Del mundo al mapa y del mapa al mundo: objetos, escalas e imaginarios del territorio" se llevará a cabo los días 19, 20 y 21 de abril del 2016 en la Universidad de Chile y la Universidad Católica de Chile, dando continuidad a una iniciativa desarrollada en Buenos Aires (2006), Ciudad de México (2008), São Paulo (2010), Lisboa (2012) y Bogotá (2014).

Siguiendo con la tradición de los Simposios anteriores los idiomas oficiales del evento son el portugués y el castellano y la inscripción es gratuita para todos los ponentes y asistentes.

En esta ocasión, se invita a la comunidad académica a discutir en torno al tema "Del mundo al mapa y del mapa al mundo: objetos, escalas e imaginarios del territorio".

Los mapas y otros objetos cartográficos han sido, a lo largo del tiempo, maneras privilegiadas de vincular experiencias en el territorio, formas de ver y modos de producir y de fijar saberes geográficos. Expresión elocuente de relaciones sociales y de poder, y de la comprensión que personas y colectivos tienen de su entorno inmediato o de espacios distantes, los mapas han sido, asimismo, objetos que actúan en el mundo que representan, propiciando ciertas prácticas sociales, e inhibiendo otras. Siendo imágenes, lo son de un tipo particular; siendo representaciones, dan cuenta de modos específicos de representar – recortar, dar a ver, otorgar significados – para hacer caber lo real en los límites de un papel, un globo o un muro. Siendo una parte de la experiencia del espacio, mantienen con otras prácticas como el desplazamiento, la transformación y el control, vínculos complejos e inesperados.

¿Cómo se transita del mundo al mapa? Esta primera pregunta supone atender a la historia de las tradiciones cartográficas, entre las que se cuentan las artes del cartógrafo y de otros hacedores de mapas, las ideas sobre la naturaleza, la sociedad y el territorio que se movilizan en y por medio de los mapas.

¿Y cómo se transita del mapa al mundo? Esta segunda pregunta pone el acento en la condición de objeto del mapa, atendiendo por ejemplo a su materialidad, a los circuitos previstos para su circulación y sus trayectorias efectivas, la recepción social de los mapas y el modo en que las personas y los colectivos encargan, usan, observan, copian, atesoran o destruyen dichos objetos.

Entre ambos polos, esta convocatoria invita a pensar en las relaciones entre mundo y mapa. Siguiendo la tradición de lo que han sido los Simposios previamente organizados, el 6° Simposio Iberoamericano de Historia de la Cartografía convoca a historiadores, geógrafos, arquitectos y otros estudiosos de las Artes, las Humanidades, las Ciencias Sociales y las Ciencias de la Tierra a un debate inter y transdisciplinario en torno a esta temática. En este marco, se proponen cinco ejes que permitirán organizar la discusión, los cuales a su vez podrán dar pie a la organización de mesas con problemáticas, cronologías o enfoques regionales particulares.

Fuente:<http://6siahc.cl/>

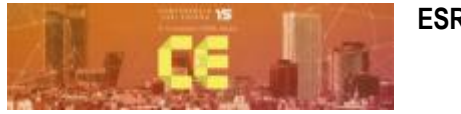

<span id="page-24-1"></span>**ESRI España**

Este encuentro de profesionales GIS tendrá lugar los días 4 y 5 de noviembre en el Pabellón Norte de IFEMA, Madrid.

La Conferencia Esri España, que congrega desde hace más de veinte años a los mayores expertos en tecnología GIS del país, se ha convertido en una oportunidad para que los asistentes conozcan las últimas novedades de la Plataforma ArcGIS, así como los proyectos más avanzados que se están llevando a cabo actualmente en el país. La edición de 2014 congregó a más de **2.000 asistentes y 700 compañías diferentes,** que pudieron asistir a la presentación distintos proyectos entre los que se encontraban el plan smart city del Ayuntamiento de Móstoles, el

proyecto de la Comunidad de Madrid para preservar el patrimonio histórico, la mejora de la operativa de la Sociedad de Salvamento y Seguridad Marítima (SASEMAR) o el navegador inteligente embarcado de la Empresa Municipal de Transportes de Madrid.

[Más información](http://conferencia.esri.es/) e inscripciones

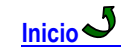

### <span id="page-25-0"></span>**Agenda de Eventos**

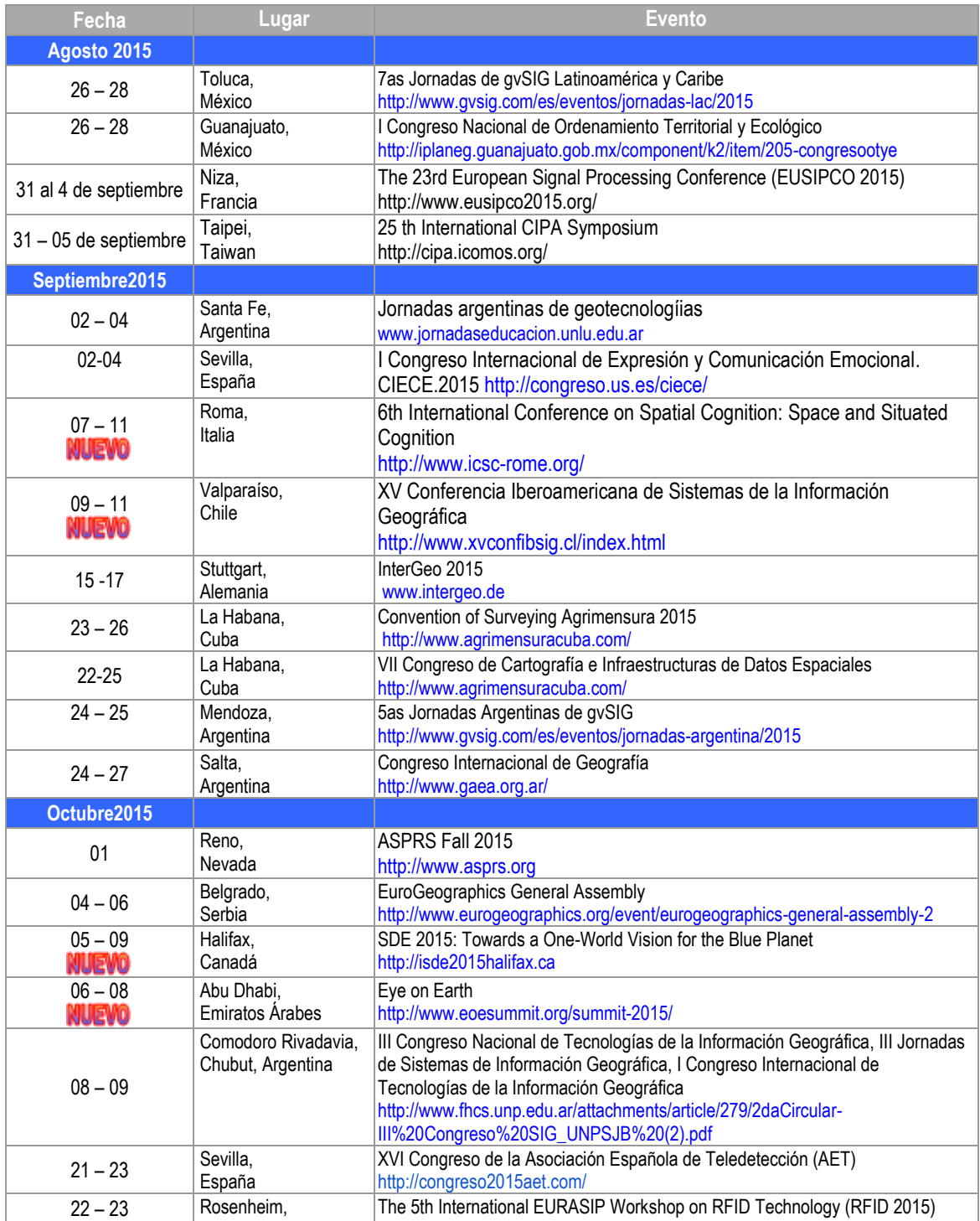

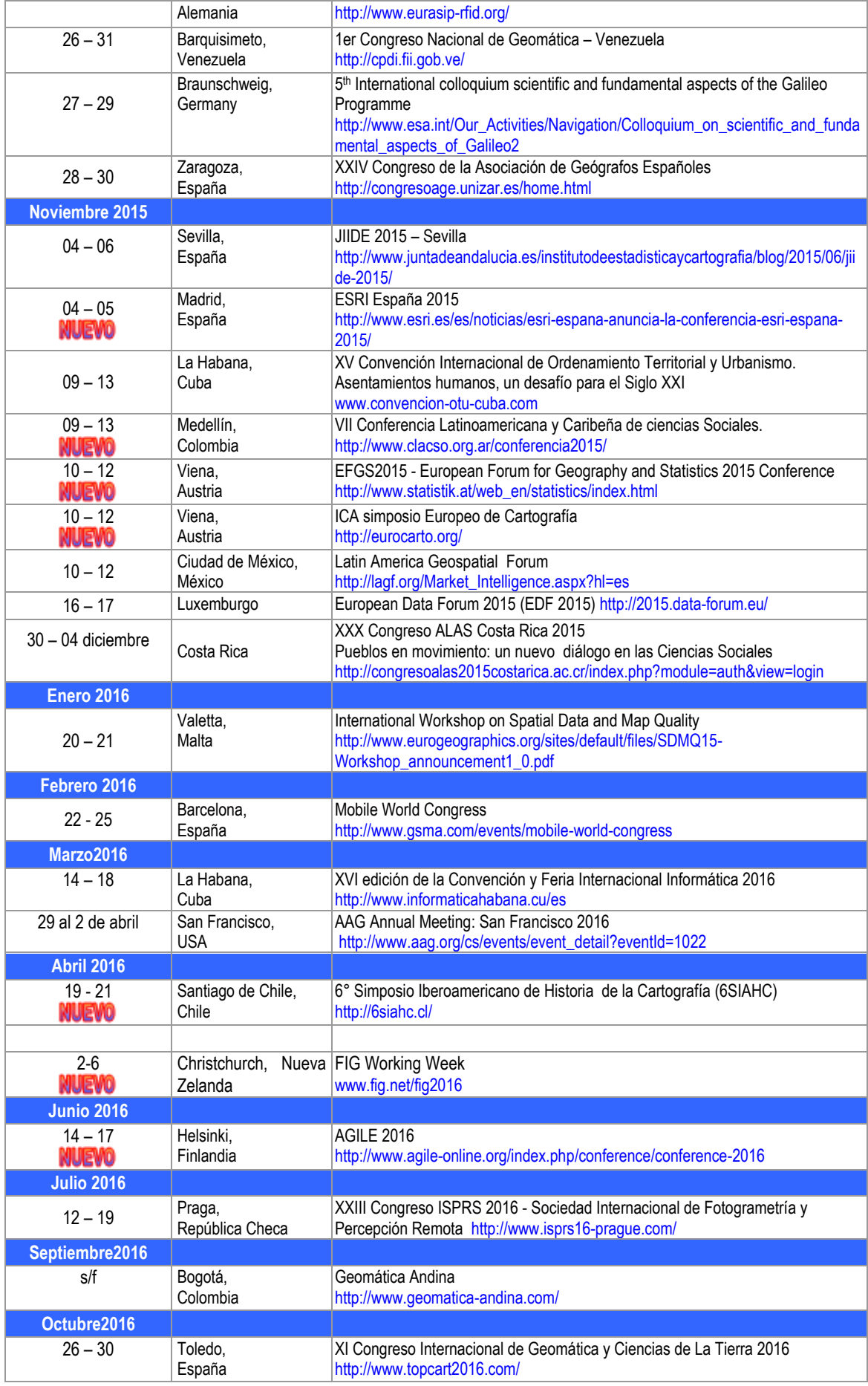

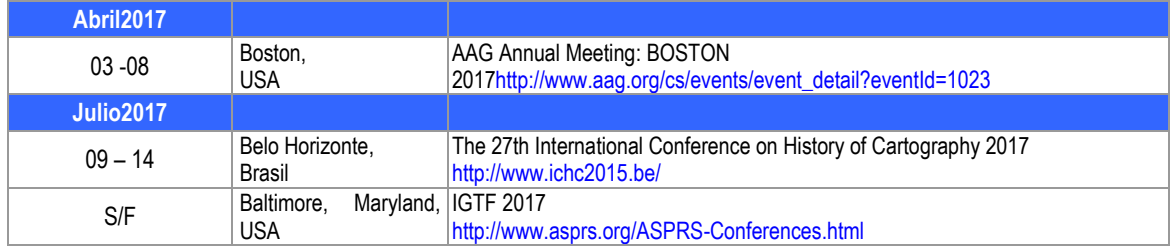

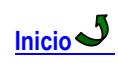